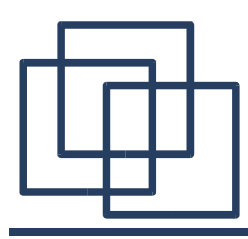

## **Code Optimization**

Emmanuel Fleury B1-201 fleury@cs.aau.dk

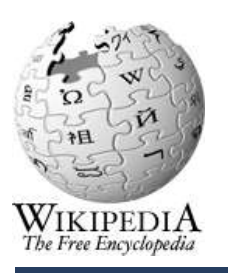

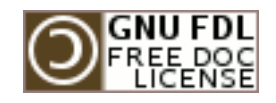

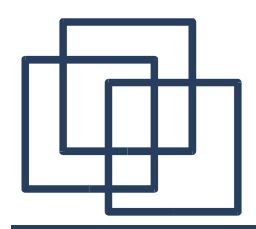

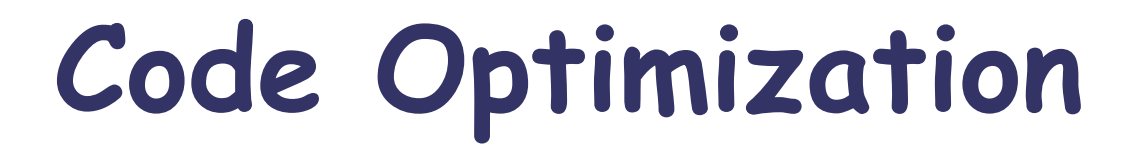

# Optimization Options in gcc

### **Compilation Process**

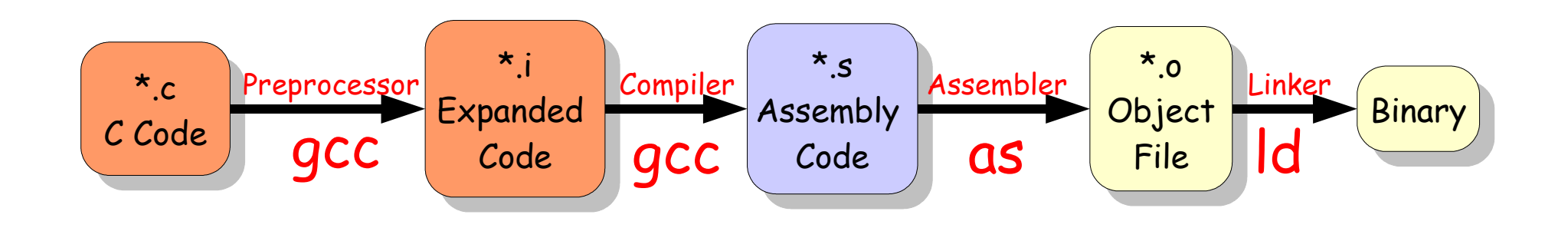

- Preprocessing (to expand macros)
- Compilation (from source code to assembly language)
- Assembly (from assembly language to machine code)
- Linking (to create the final executable)

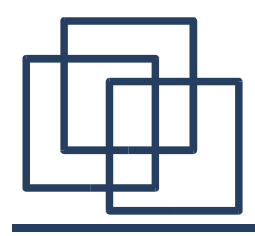

### **Preprocessing**

```
#include <stdio.h>
#define MESSAGE "Hello, world!\n"
int main () {
 printf (MESSAGE);
```

```
return 0;
}
```

```
# 1 "hello.c"
# 1 "<br/>chuilt-in>"
\# 1 "<command line>"
# 1 "hello.c"
```

```
... [snip] ...
```

```
extern void funlockfile (FILE * stream);
#831 "/usr/include/stdio.h" 34
```

```
# 2 "hello.c" 2
```

```
int main () {
 printf ("Hello, world!\n");
 return 0;
```
}

Command: gcc -E hello.c > hello.i

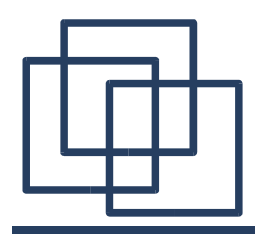

#include <stdio.h>

### **Compilation**

#define MESSAGE "Hello, world!\n" int main  $()$  { printf (MESSAGE); return 0; } Command: gcc -S hello.c

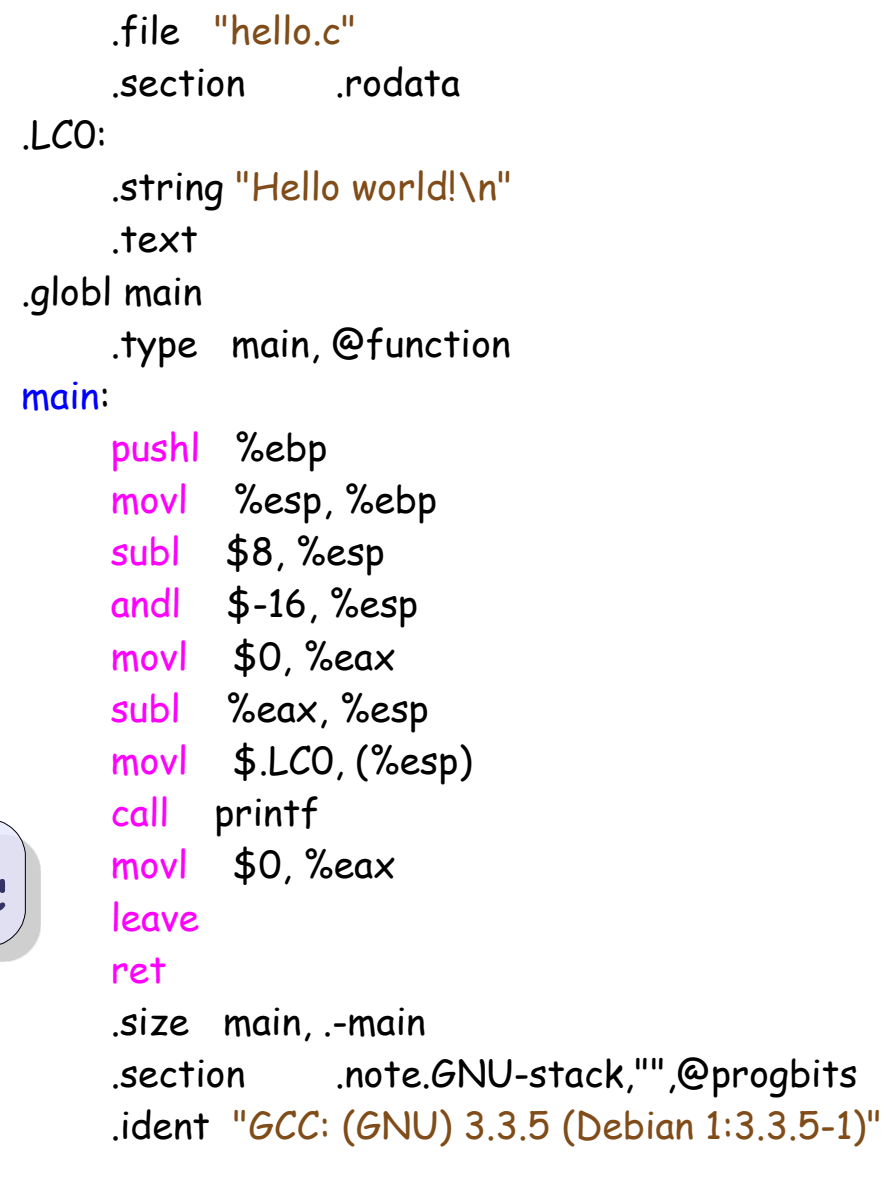

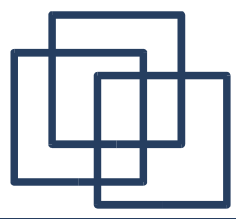

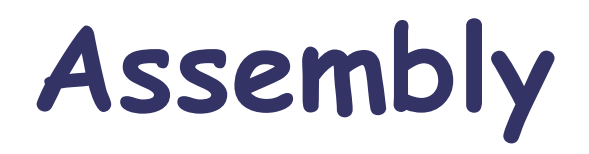

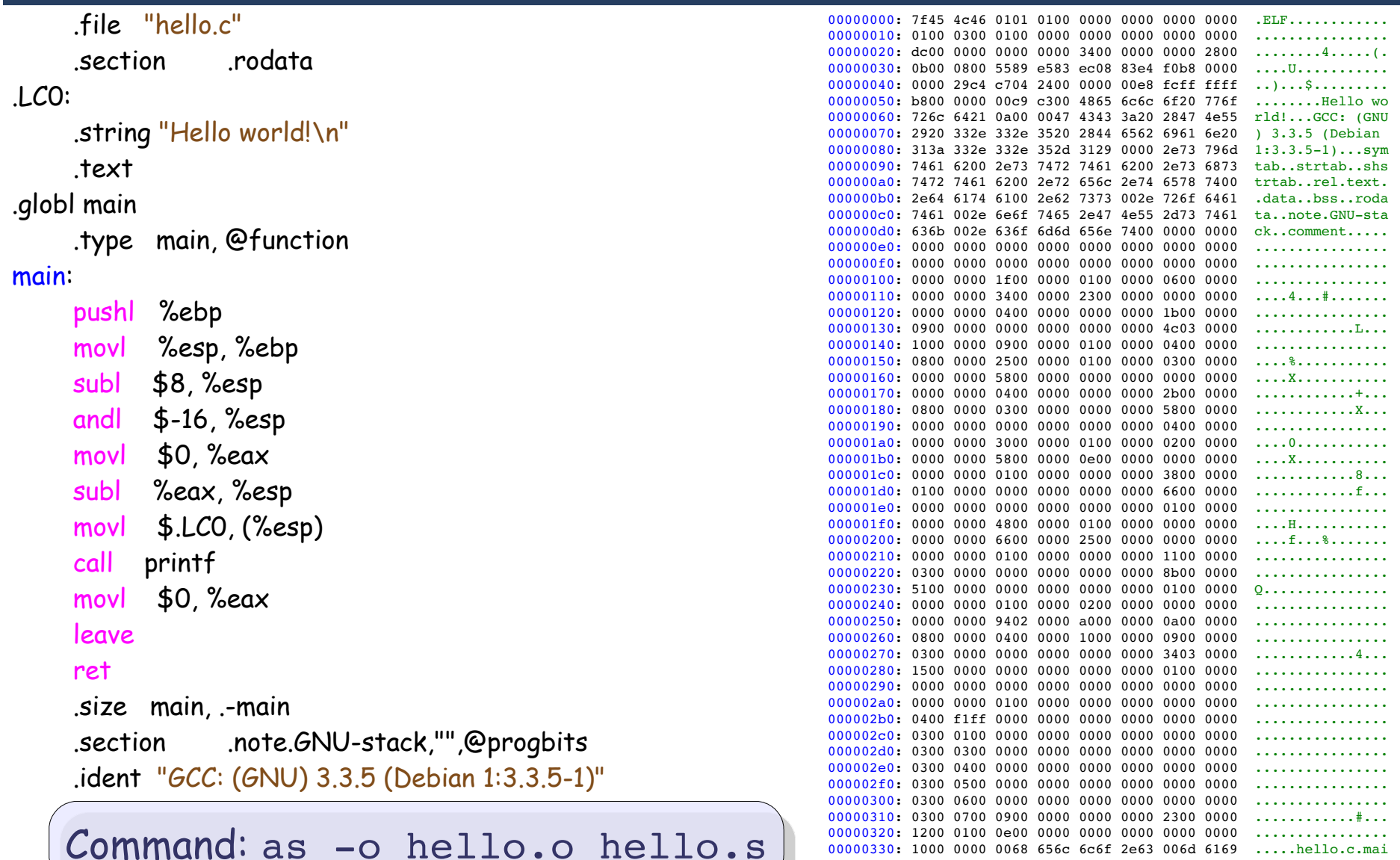

6

00000340: 6e00 7072 696e 7466 0000 0000 1300 0000 n.printf........  $00000350: 0105 0000 1800 0000 0209 0000$  ............

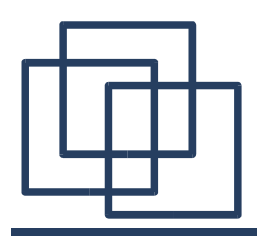

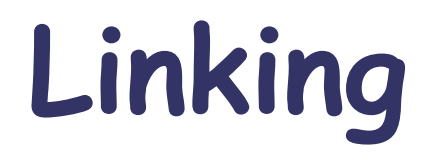

Command: ld -o hello -dynamic-linker /lib/ld-linux.so.2 /usr/lib/crt1.o /usr/lib/crti.o /usr/lib/gcclib/i686/3.3.1/crtbegin.o L/usr/lib/gcclib/i686/3.3.1 hello.o -lgcc -lgcc eh -lc -lgcc -lgcc eh /usr/lib/gcclib/i686/3.3.1/crtend.o /usr/lib/crtn.o

Alternate Command: gcc -o hello hello.o

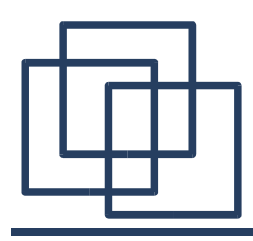

### **Optimization Levels**

- -OO: No optimization.
- -O1: Reduce code size and execution time.
- -O2: Maximum optimization without size increasing (no loop unrolling or inlining).
- -O3: Function In-lining plus some more aggressive optimizations.
- -Os: Reduce the size of the executable as most as possible.

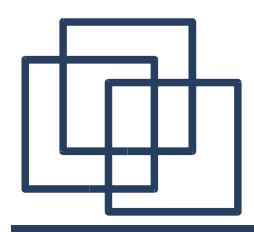

### **Optimization Levels**

Without -O, the compiler's goal is to reduce the cost of compilation and to make debugging produce the expected results.

In other words, statements are independents.

If you stop the program with a breakpoint between statements, you can then assign a new value to any variable or change the program counter to any other statement in the function and get exactly the results you would expect from the source code.

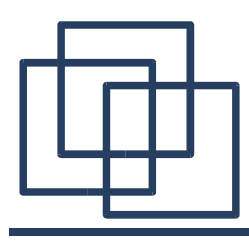

## **Flags Optimization Options**

- -funroll-loops
- -fomit-frame-pointer
- -finline-funtions
- -fmerge-constants
- -fexpensive-optimizations
- -foptimize-register-move
- ... read the f\*\* cking manual ...

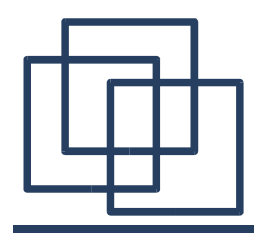

**-O0 Vs. -O1**

```
int allocs0(int input){
  int output;
 output = 1;output = 2;output = 3;output = 4;output += input;
  return output;
}
```
int allocs1(int input){ return input+4; }

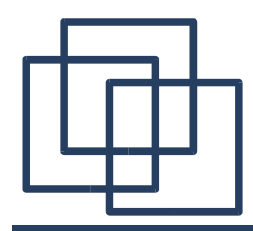

**-O0 Vs. -O1**

#### Compiled with:  $-00$  -fomit-frame-pointer

```
allocs0:
  subl $4, %esp
  movl $1, (%esp)
  movl $2, (%esp)
  movl $3, (%esp)
  movl $4, (%esp)
  movl 8(%esp), %edx
  movl %esp, %eax
  addl %edx, (%eax)
  movl (%esp), %eax
  addl $4, %esp
  ret
                            allocs1:
                               movl 4(%esp), %eax
                               addl $4, %eax
                               ret
```
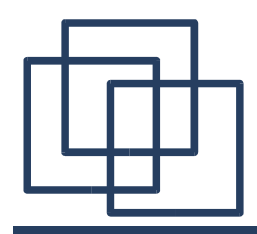

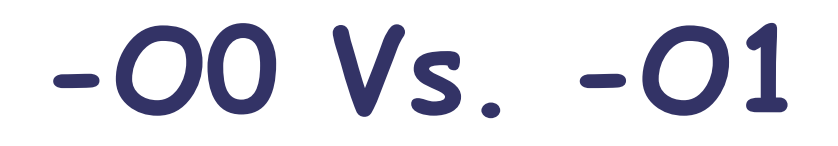

#### Compiled with:  $-01$  -fomit-frame-pointer

#### allocs1: movl 4(%esp), %eax addl \$4, %eax ret allocs0: movl 4(%esp), %eax addl \$4, %eax ret

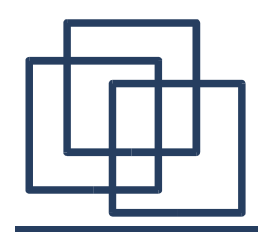

**-O1 Vs. -O2**

#include <stdio.h> int main() { int i, j;  $i = 5;$  $j = 6;$ printf("%i %i\n" , i, j); return 0; }

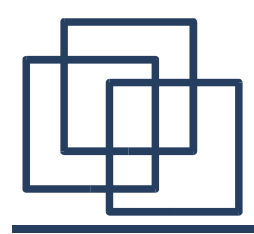

**-O1 Vs. -O2**

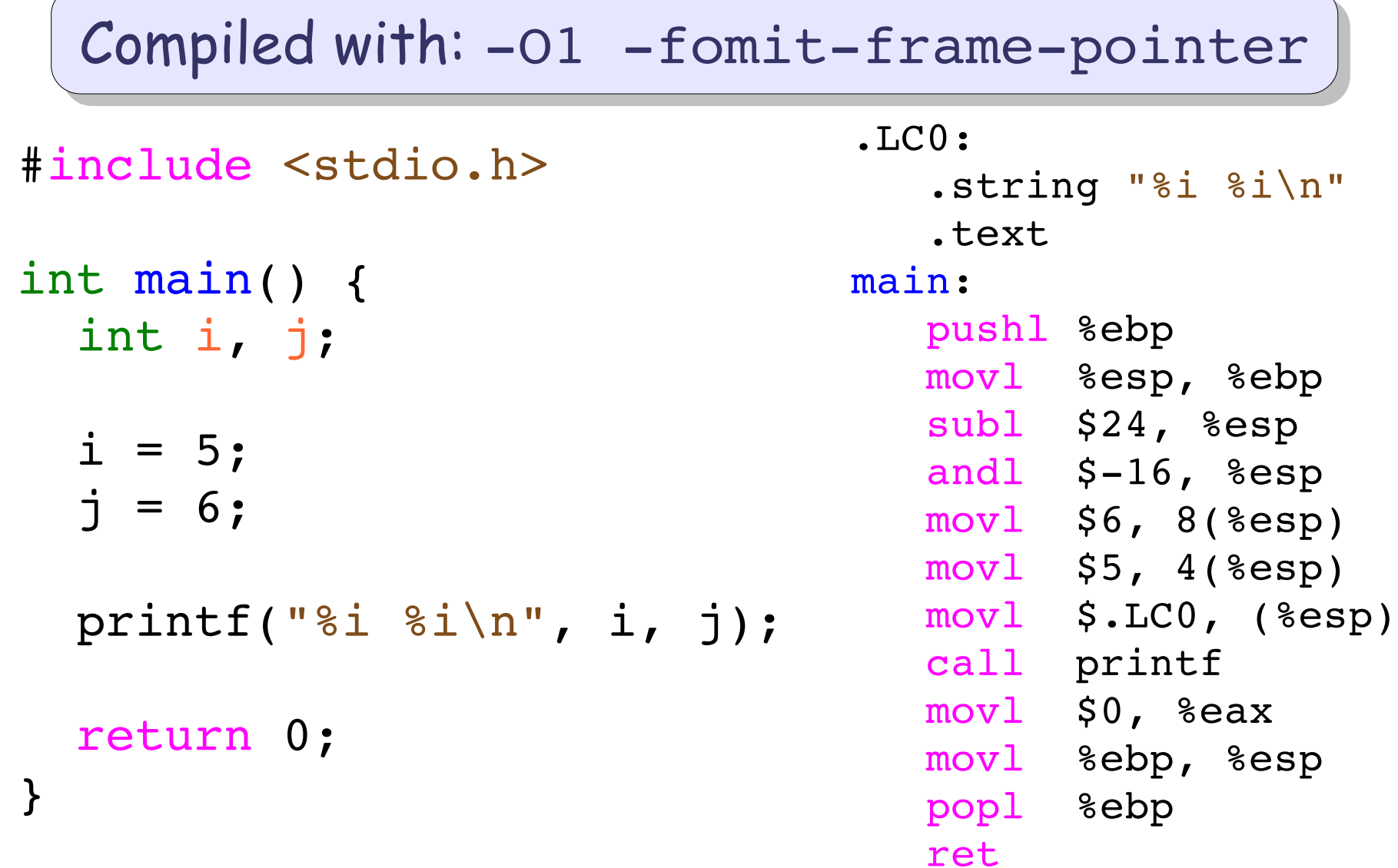

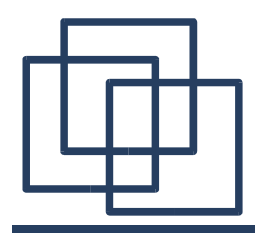

 $\overline{\phantom{0}}$ 

**-O1 Vs. -O2**

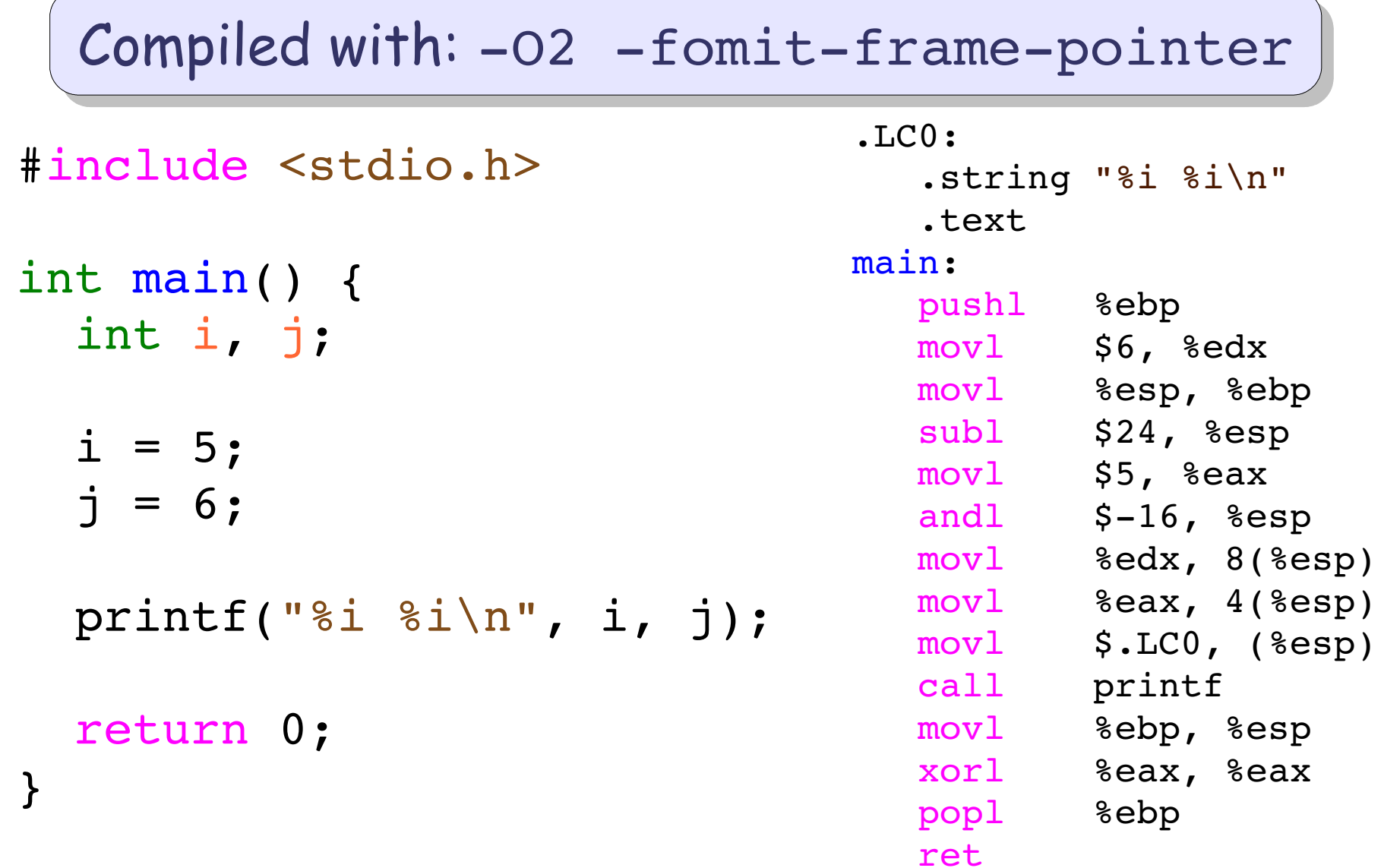

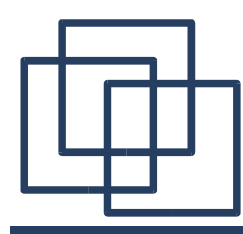

**-O1 Vs. -O2**

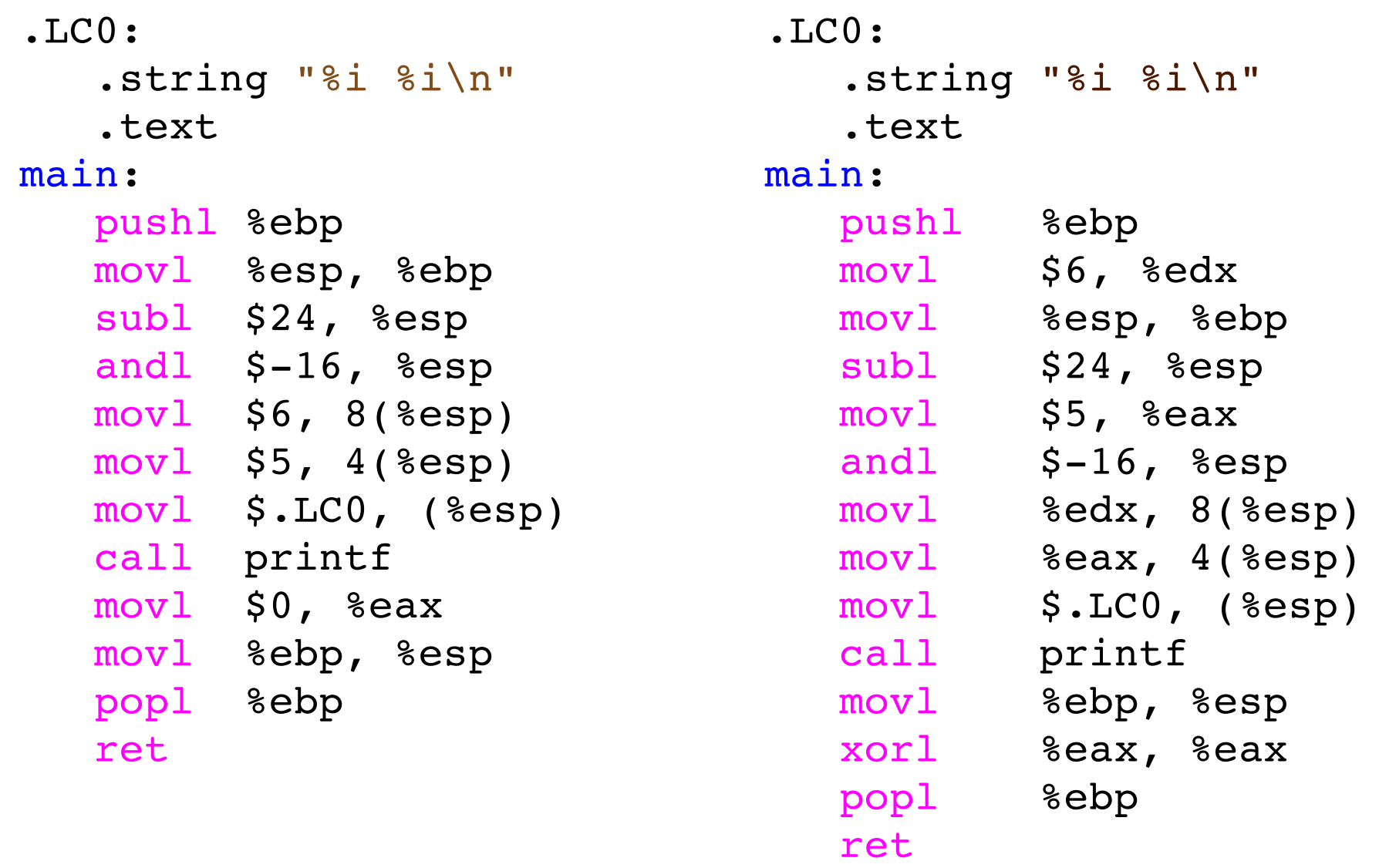

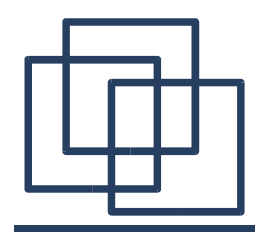

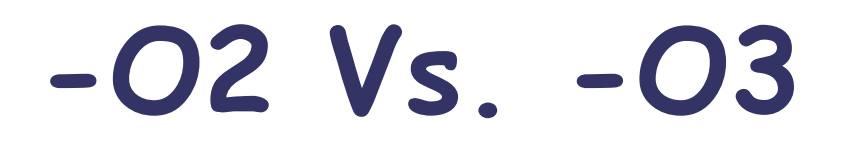

#include <stdio.h>

```
int foo(int n) {
  int i, result = 0;
  for (i=0; i< n; i++) {
    result = result + i;
  }
  return result;
}
int main() {
  print(f("Result = %i\n', food(3));
  return 0;
}
```
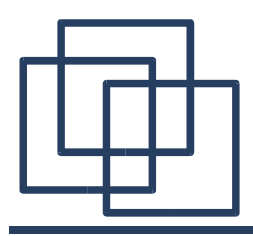

**-O2 Vs. -O3**

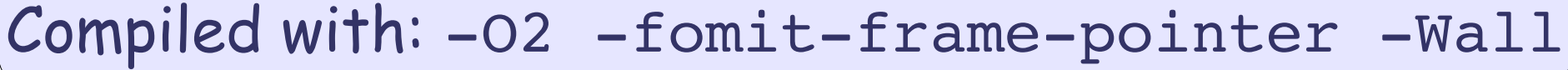

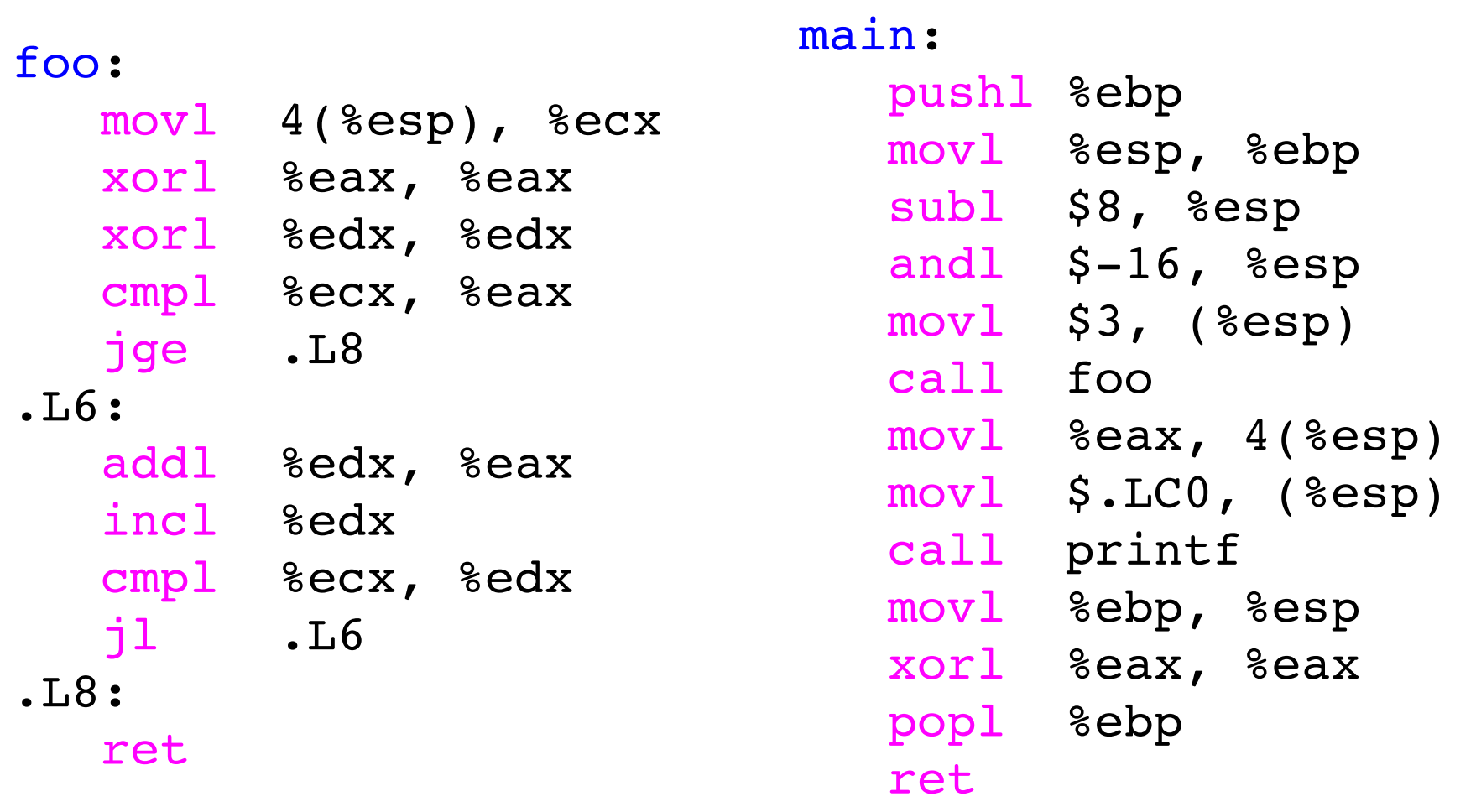

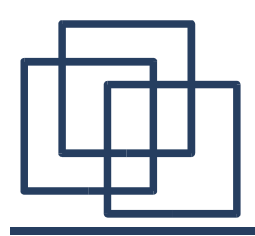

**-O2 Vs. -O3**

#### Compiled with:  $-03$  -fomit-frame-pointer -Wall)

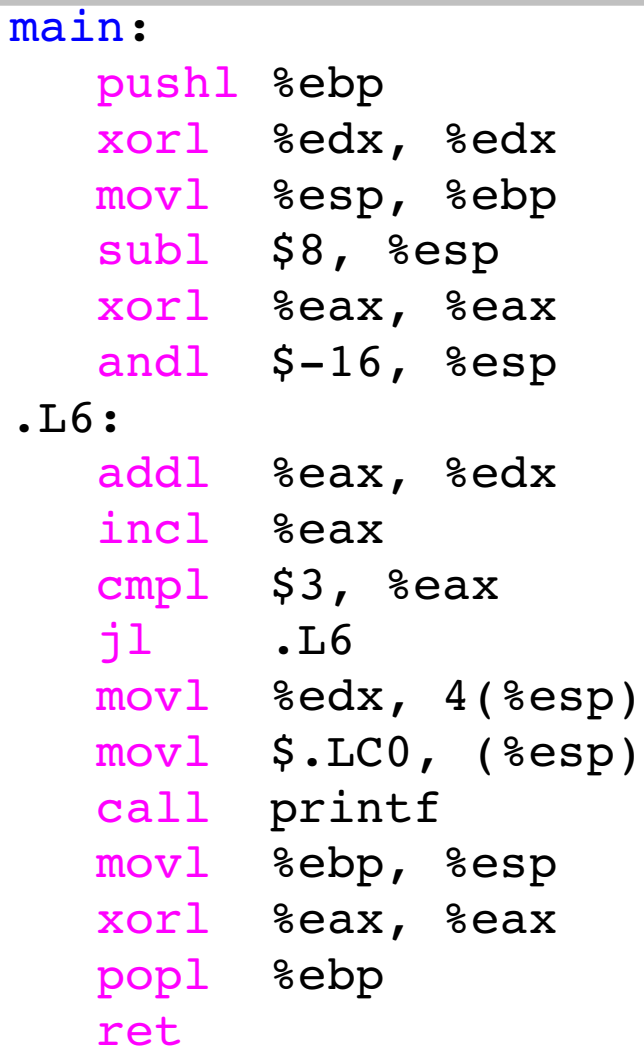

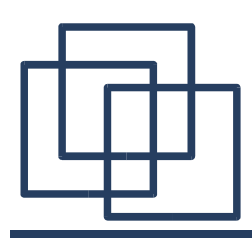

- Compilers ensure you to have a semantically equivalent code (except in case of bugs).
- You never know exactly what assembly code the compiler is producing out of your code.
- A compiler is a tool which is helpful but which shouldn 't be trusted in matter of extreme optimizations.
- When it comes to extreme optimization matter, you have to look at the assembly code (whatever language or processor you are using).

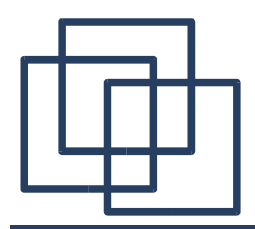

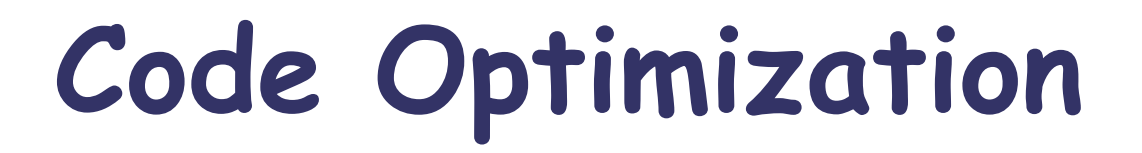

## Profiling with gprof

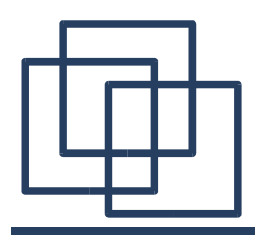

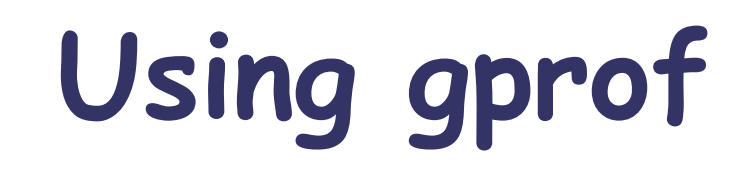

• Compile the software (option -pg): gcc -o my program -pg -02 my program.c

• Execute the software: ./my\_program

• Run gprof to analyse the file gmon.out: gprof -b ./my program

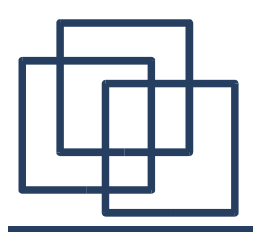

Flat profile:

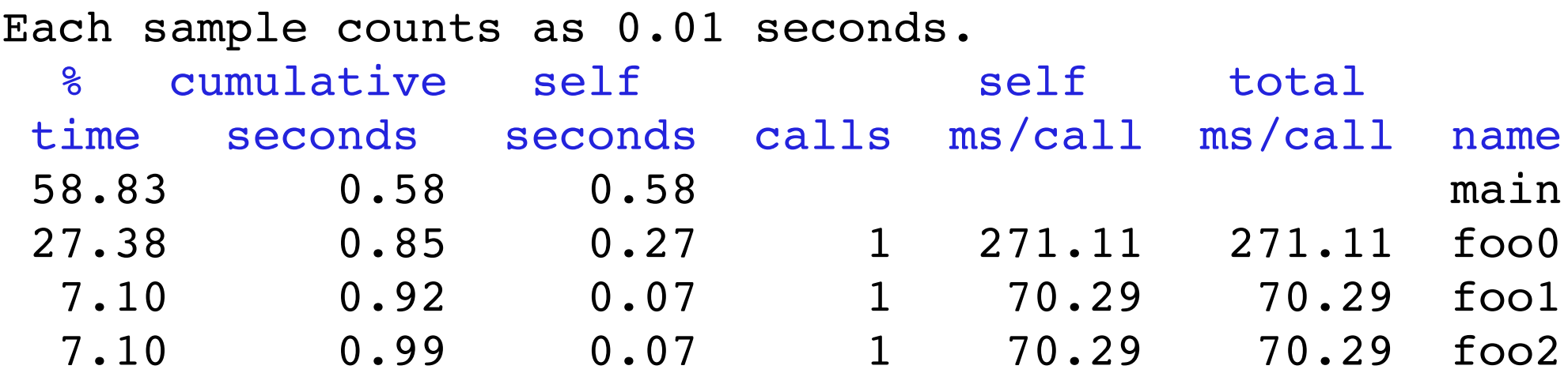

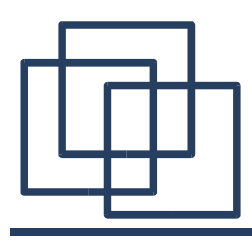

- %time: Percentage of the total running time of the program used by this function.
- Cumulative seconds: Running sum of the total number of seconds
- Self seconds: Number of seconds accounted for by this function
- Calls: Number of times this function was invoked
- self ms/call: Average number of milliseconds spent in this function per call
- total ms/call: Average number of milliseconds spent in this function and its descendants per call

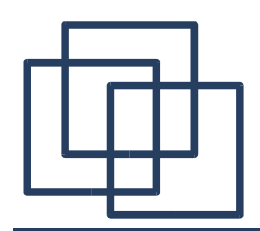

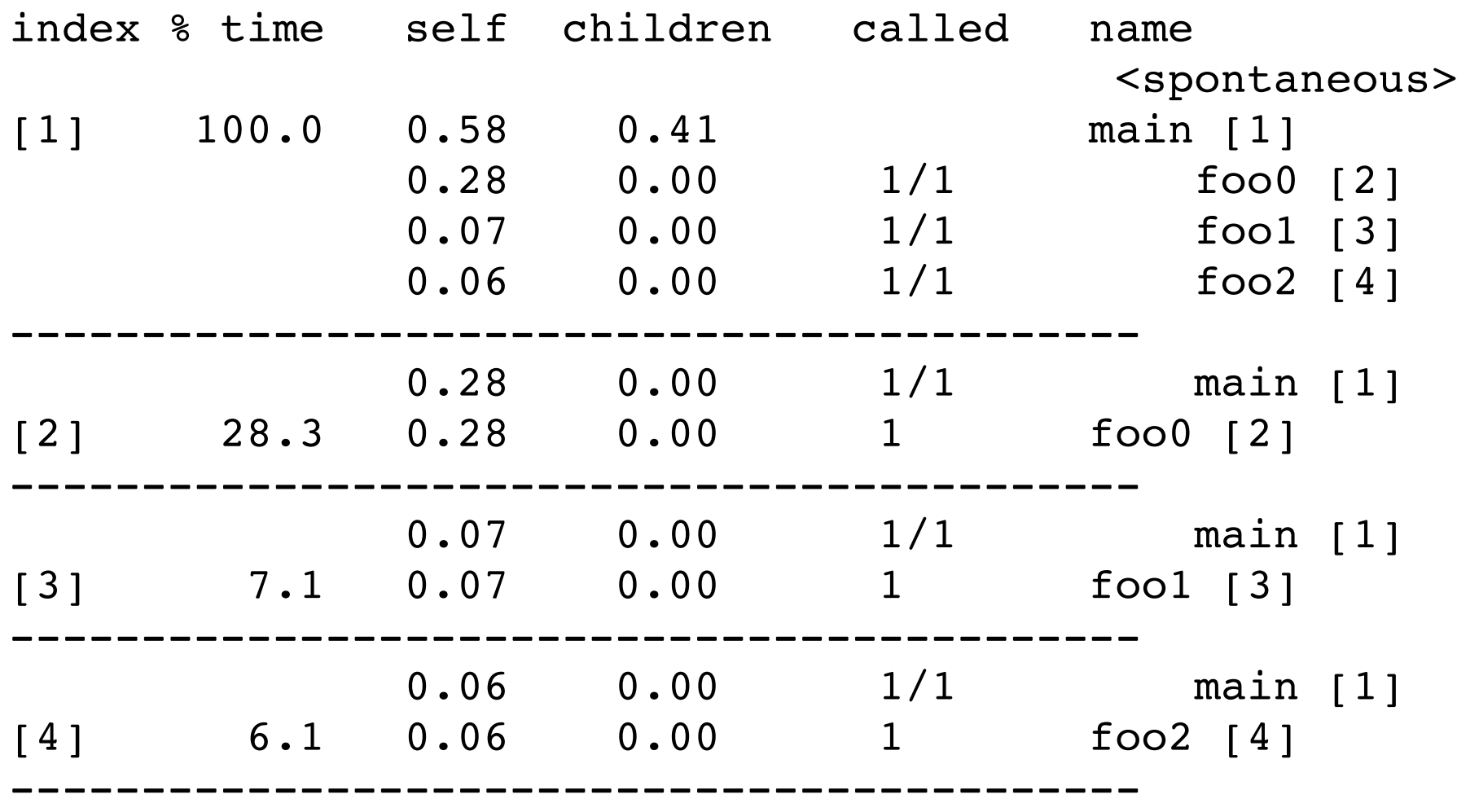

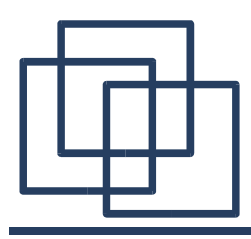

- Index: Unique number given to each element of the table.
- %Time: Percentage of the `total' time that was spent in this function and its children.
- Self: Total amount of time spent in this function.
- Children: Total amount of time propagated into this function by its children.
- Called: Number of times the function was called. If the function called itself recursively, the number only includes non-recursive calls, and is followed by a `+' and the number of recursive calls.
- Name: Name of the current function. The index number is printed after it.

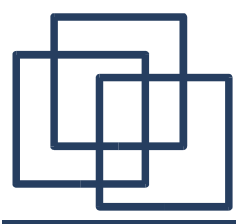

#### For the function's parents, the fields have the following meanings:

- Self: Amount of time propagated directly from the function into this parent.
- Children: Amount of time propagated from the function's children into this parent.
- Called: Number of times this parent called the function '/' or the total number of times the function was called. Recursive calls to the function are not included in the number after the `/'.
- Name: Name of the parent. If the parents of the function can't be determined, `<spontaneous>' is printed in the `name' field.

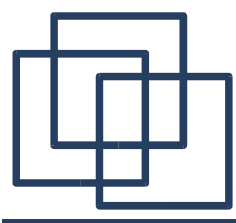

#### For the function's children, the fields have the following meanings:

- Self: Amount of time propagated directly from the child into the function.
- Children: Amount of time propagated from the child's children to the function.
- Called: Number of times the function called this child '/' the total number of times the child was called. Recursive calls by the child are not listed in the number after the `/'.
- Name: Name of the child. The child's index number is printed after it. If the child is a member of a cycle, the cycle number is printed between the name and the index number.

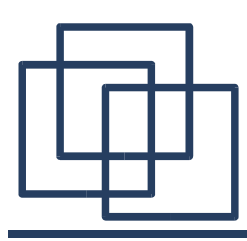

## Matrix Copy (why is locality good...)

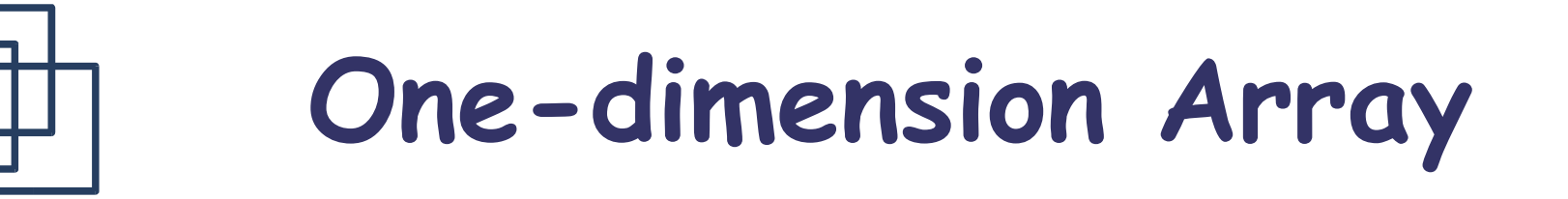

Declaration: int a[12];

Array "a"   
\n
$$
17 | 5 | 49 | 18 | 86 | 3 | 52 | 6 | 8 | 78 | 2 | 5
$$
\n
$$
a[0]
$$

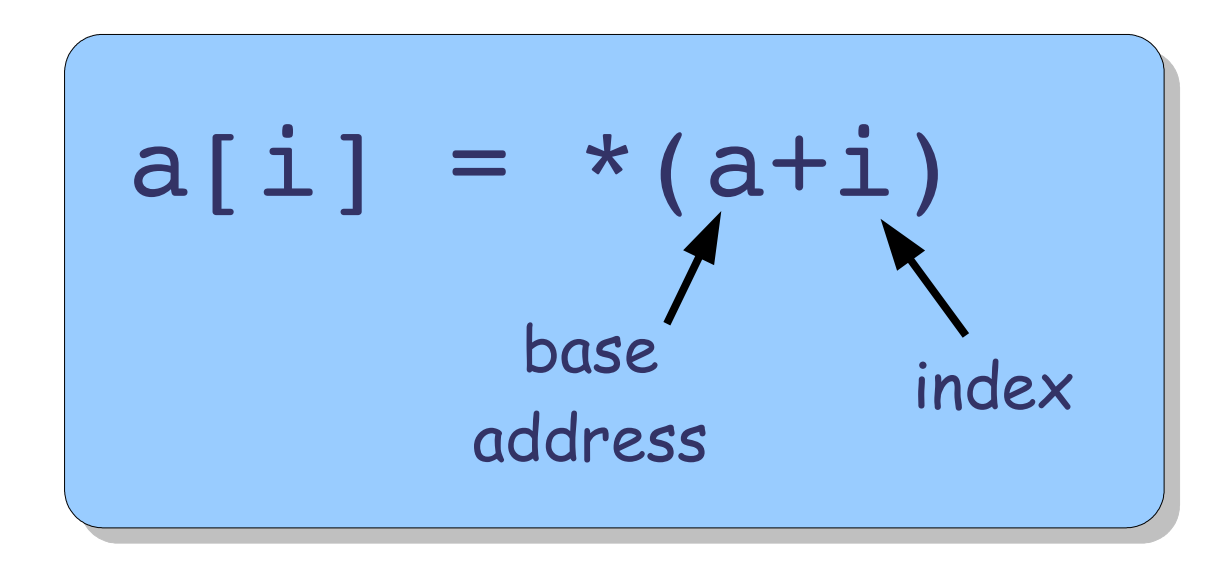

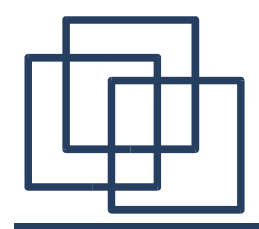

### **Two-dimensions Array**

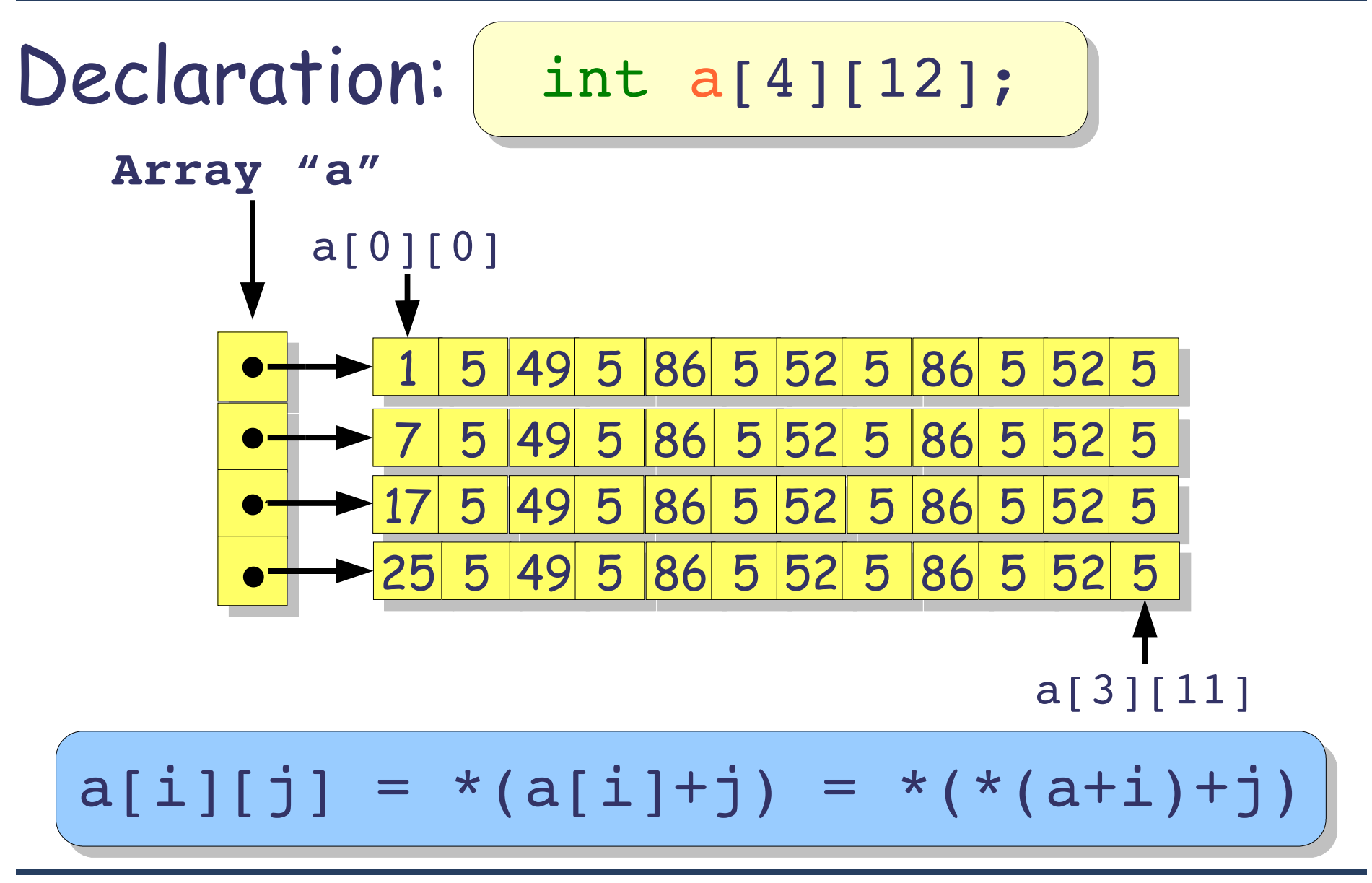

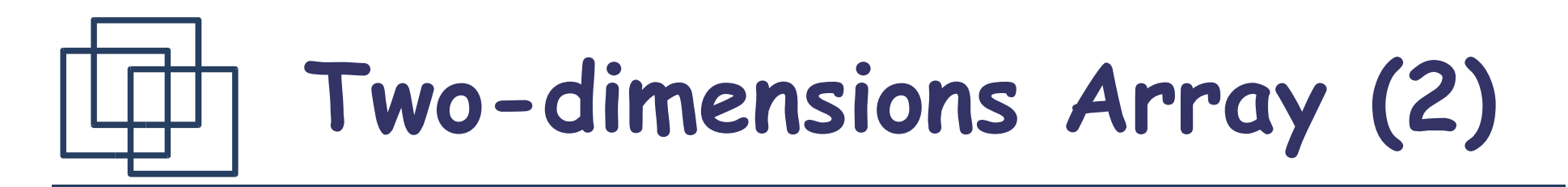

#### In fact, the matrix is represented as a line in the memory.

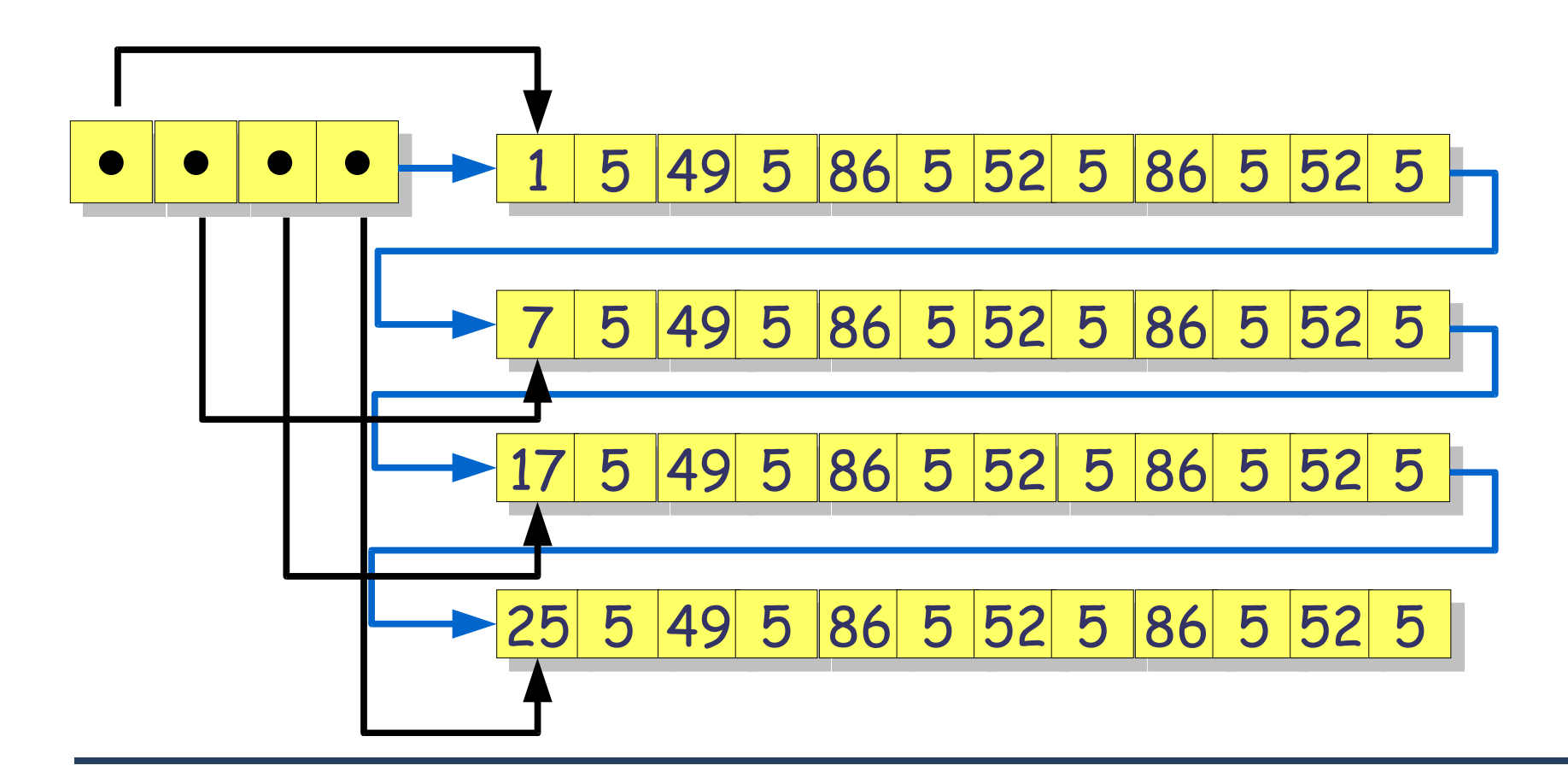

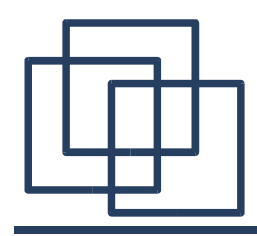

**copy1**

#### int copy1(float src[SIZE\_X][SIZE\_Y], float dest[SIZE\_X][SIZE\_Y]) { int i, j;

$$
\begin{array}{ll}\nfor (j=0; j<\texttt{SIZE}_Y; j++) \\
for (i=0; i<\texttt{SIZE}_X; i++) \\
\texttt{dest}[i][j] = src[i][j];\n\end{array}
$$

```
return 0;
```
}

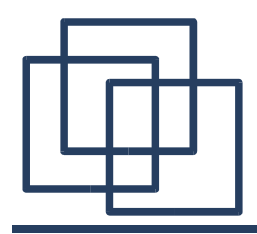

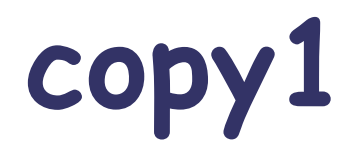

```
copy1:
   pushl %edi
   xorl %edi, %edi
   pushl %esi
   p
u
s
h
l
%
e
b
x
   movl 16(%esp), %esi
   movl 20(%esp), %ebx
.L11:
   movl %edi, %edx
   movl $1999, %ecx
.
L
1
0
:
   movl (%esi,%edx,4), %eax
   movl %eax, (%ebx,%edx,4)
   addl $75, %edx
   decl % ecx
   j
n
s
.
L
1
0
   incl %edi
   cmpl $74, %edi
   jle .L11
   p
o
p
l
%
e
b
x
   xorl %eax, %eax
   p
o
p
l
%
e
s
i
   popl %edi
   ret
```
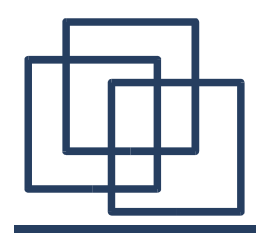

**copy2**

#### int copy2(float src[SIZE\_X][SIZE\_Y], float dest[SIZE\_X][SIZE\_Y]) { int i, j;

```
for (i=0; i<SIZE X; i++)
  for (j=0; j<SIZE Y; j++)
   dest[i][j] = src[i][j];
```

```
return 0;
}
```
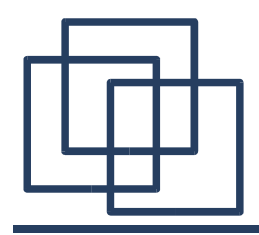

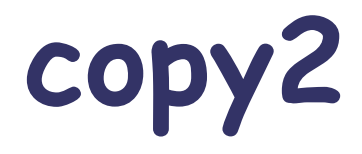

c o p y 2 :

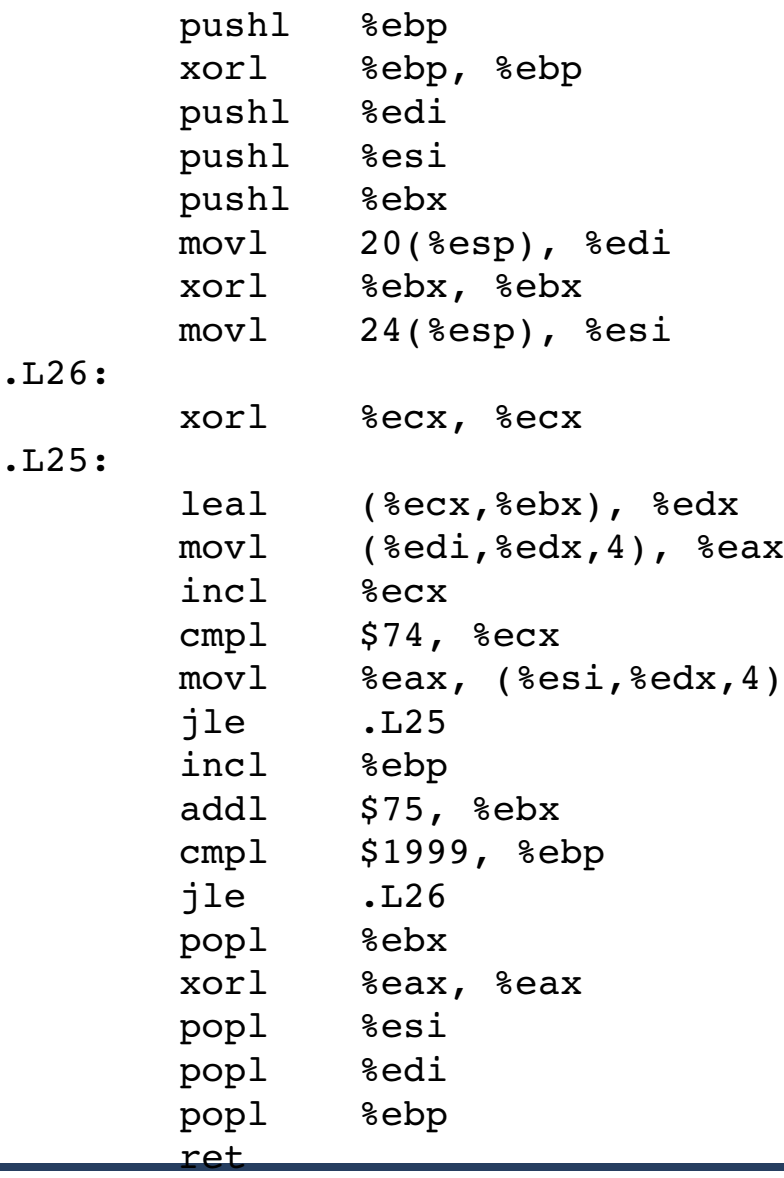

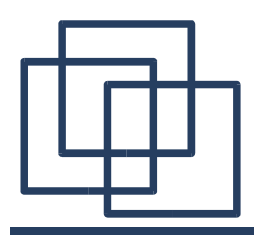

**copy3**

#### int copy3(float\* src, float\* dest) { int size;

```
for (size=(SIZE X*SIZE Y); size; size--)
  *dest++ = *src++;
```

```
return 0;
```
}

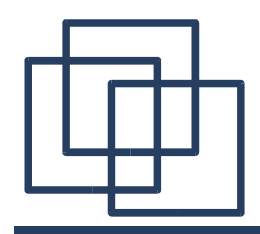

.L36:

copy3: pushl %ebx movl 8(%esp), %ecx movl \$150000, %ebx movl 12(%esp), %edx .p2align  $4, 15$ movl (%ecx), %eax addl  $$4, %ex$ movl %eax, (%edx) addl \$4, %edx decl %ebx jne .L36 popl %ebx xorl %eax, %eax ret

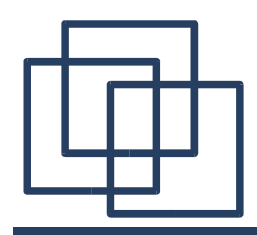

**copy4**

#### int copy4(float\* src, float\* dest) {

#### memcpy(dest, src, (SIZE\_X\*SIZE\_Y)\*sizeof(float));

```
return 0;
}
```
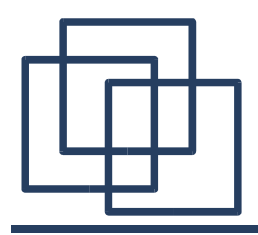

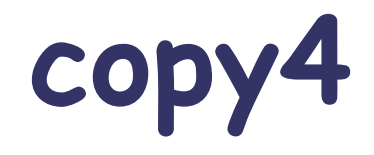

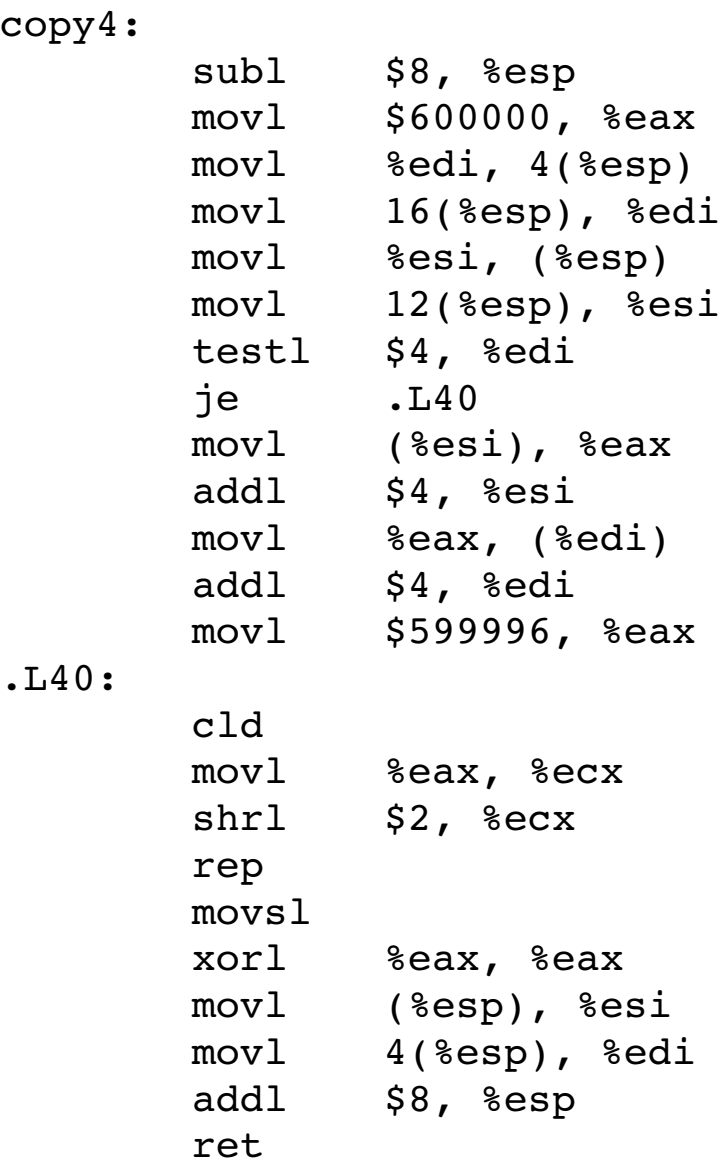

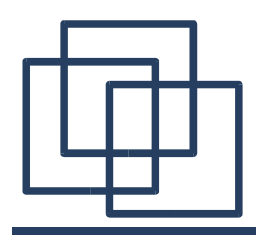

}

# **Comparing Copy Methods**

#### int main() {

```
int i,j,k;
float array1[SIZE_X][SIZE_Y], array2[SIZE_X][SIZE_Y];
for (i=0; i<SIZE X; i++)
  for (j=0; j<SIZE Y; j++)
    array1[i][j] = 0;for (k=0; k<1000; k++) {
  copy1(array1, array2);
  copy3(array1[0], array2[0]);
 copy2(array1, array2);
  copy4(array1[0], array2[0]);
}
return 0;
```
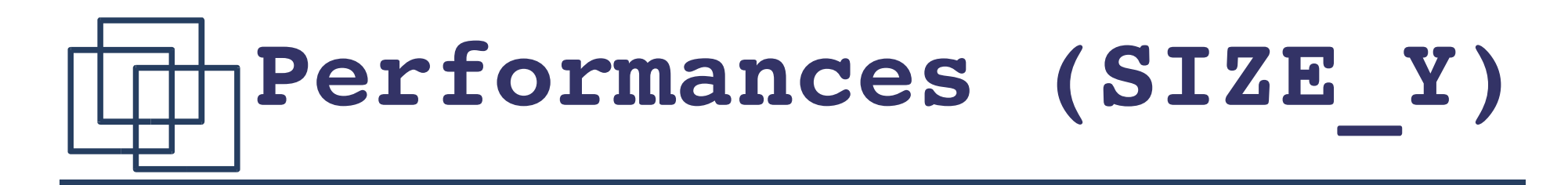

SIZE  $X = 75$ 

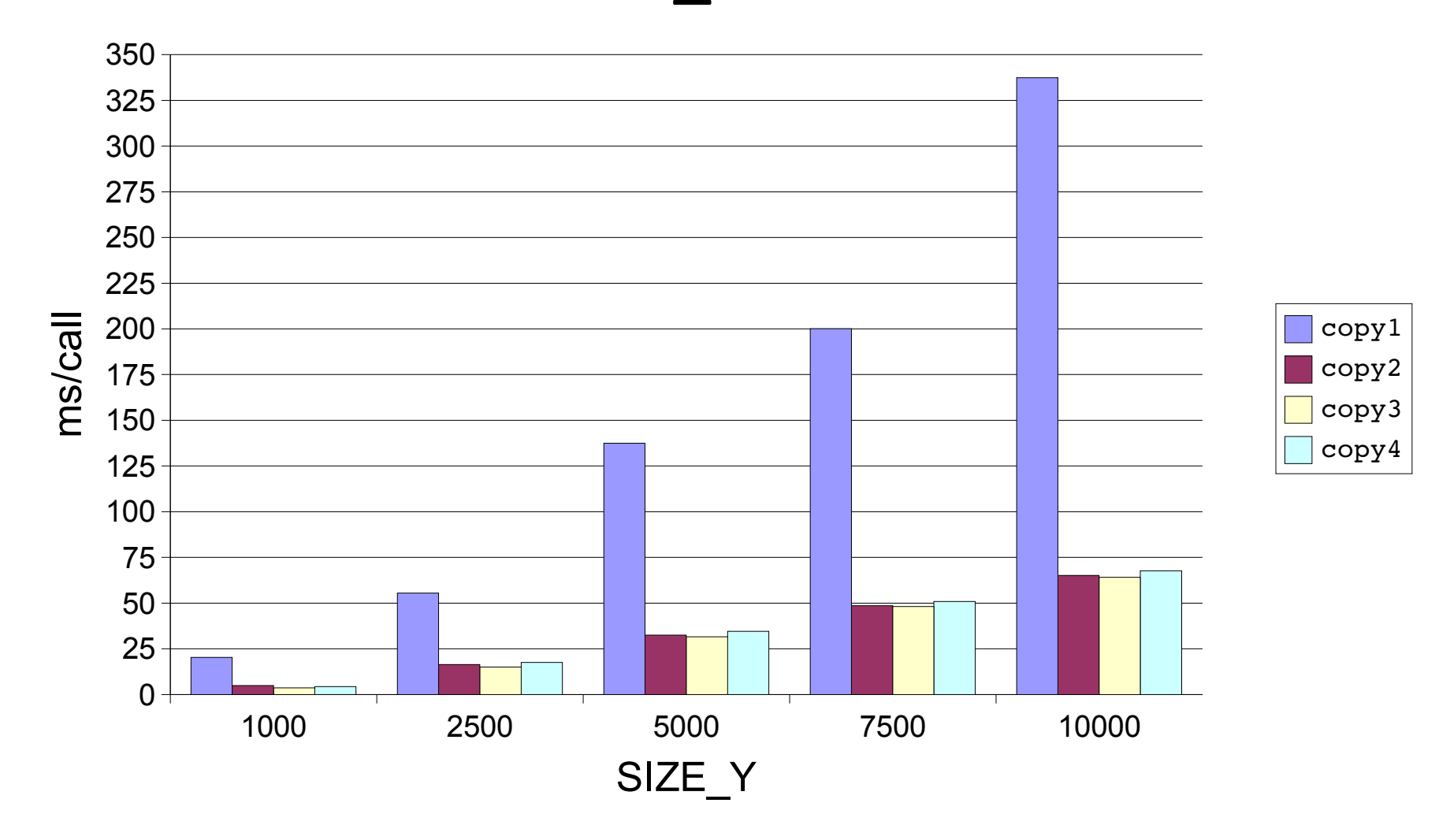

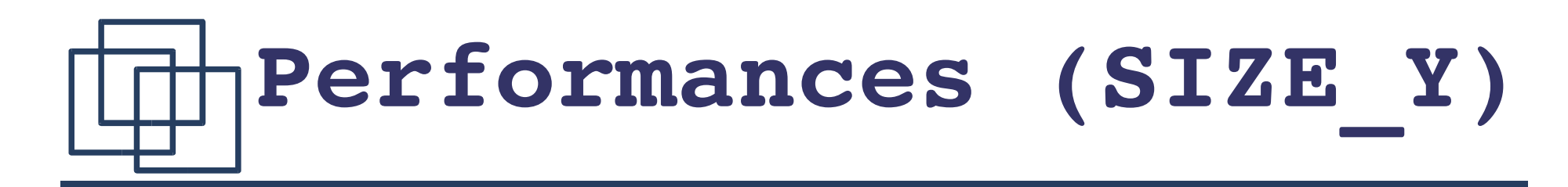

SIZE  $X = 75$ 

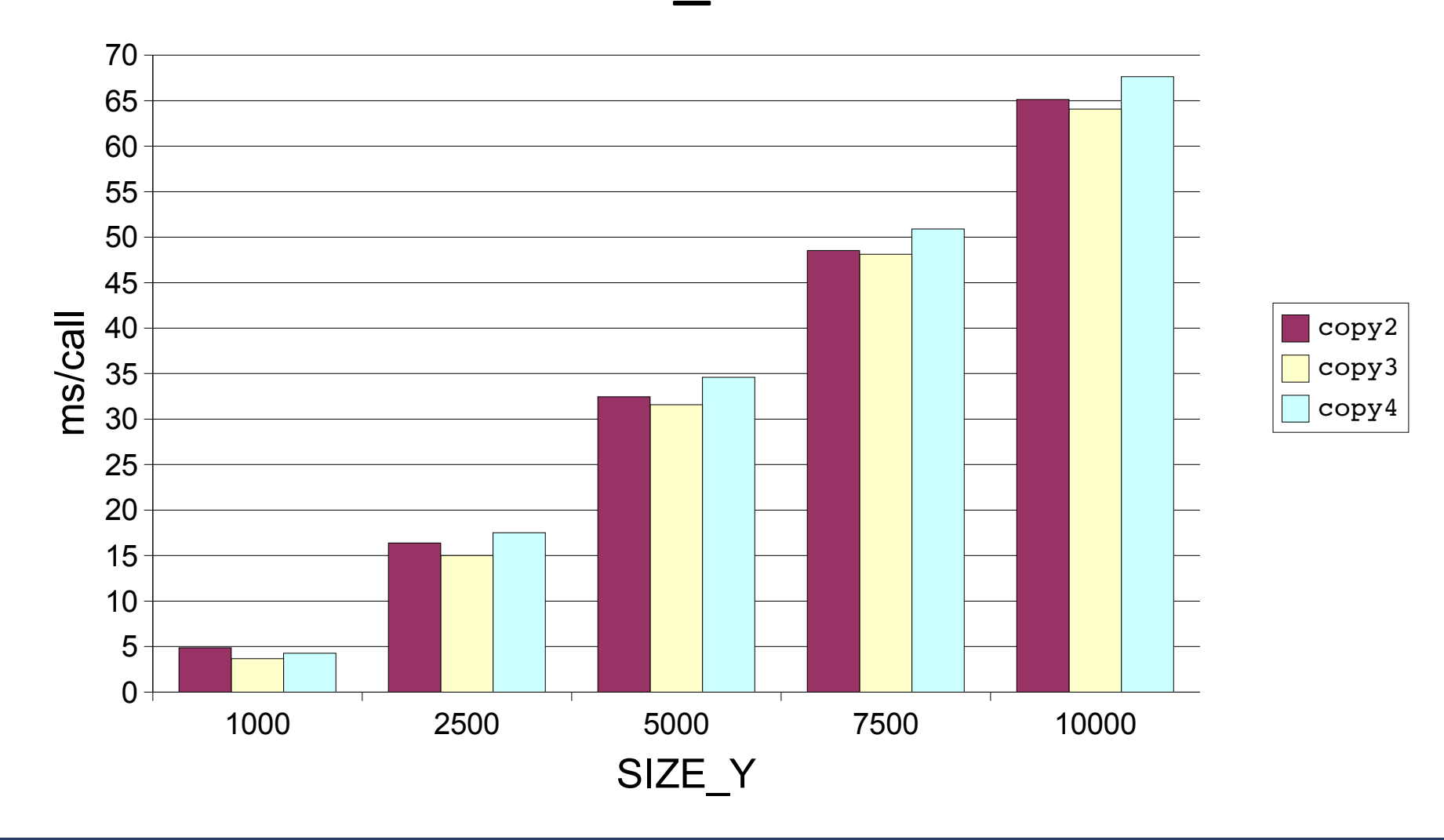

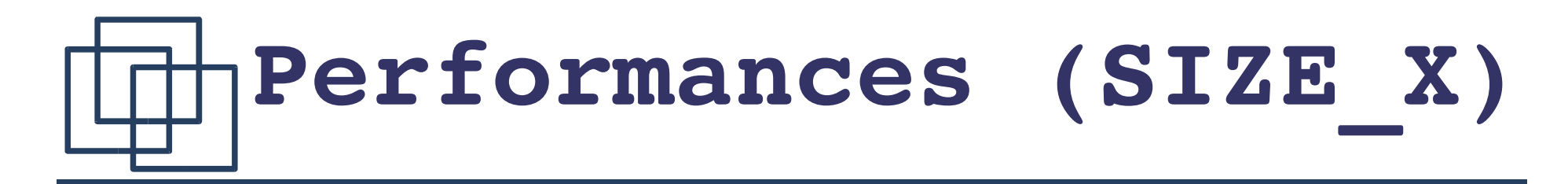

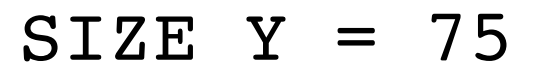

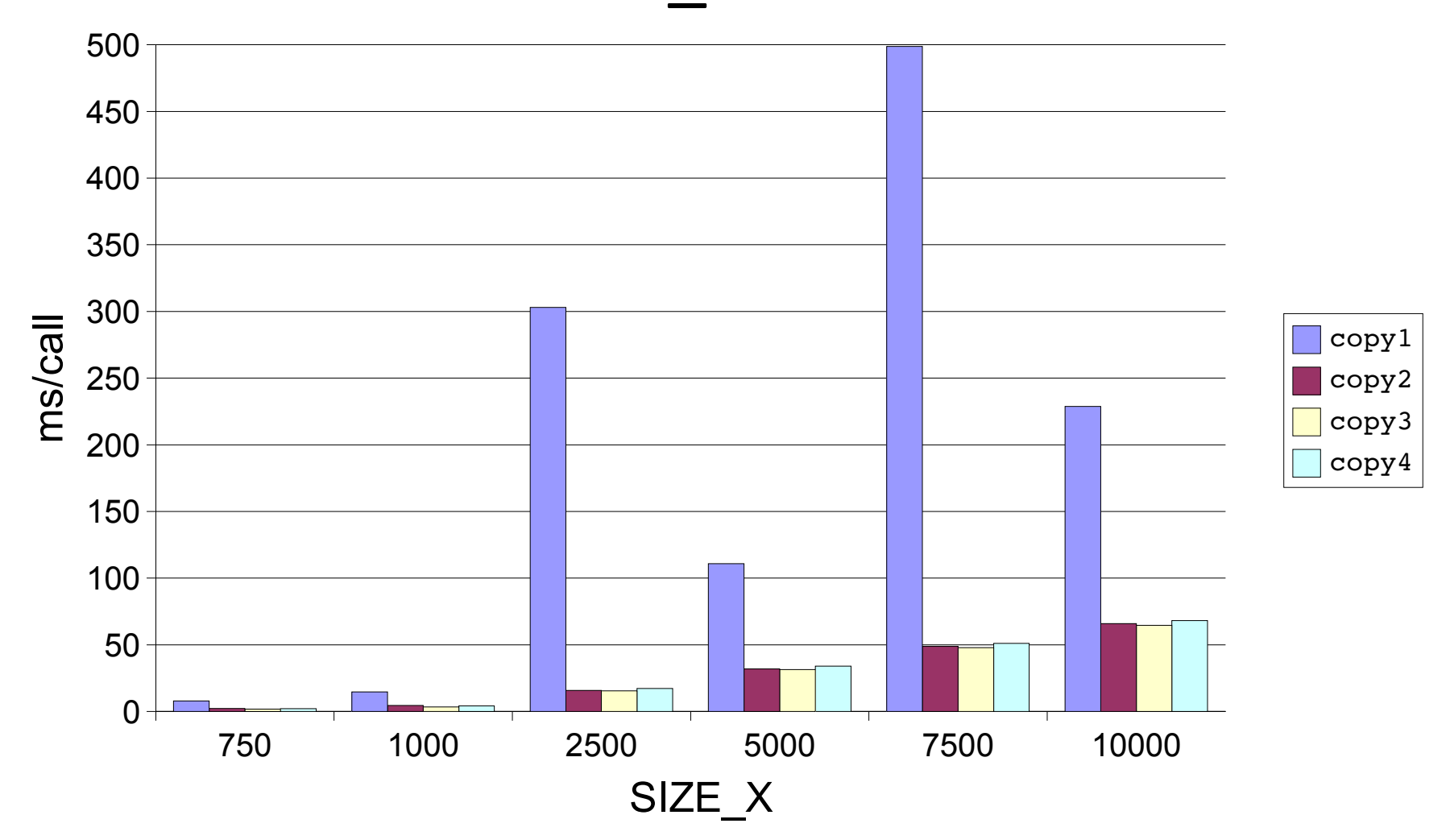

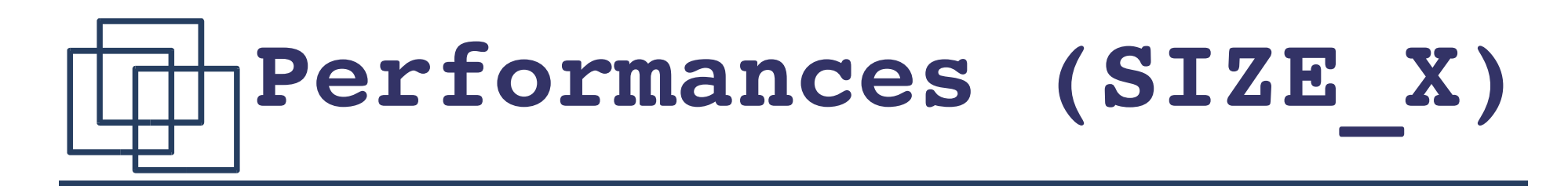

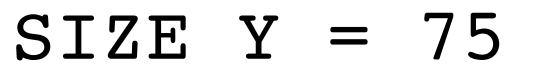

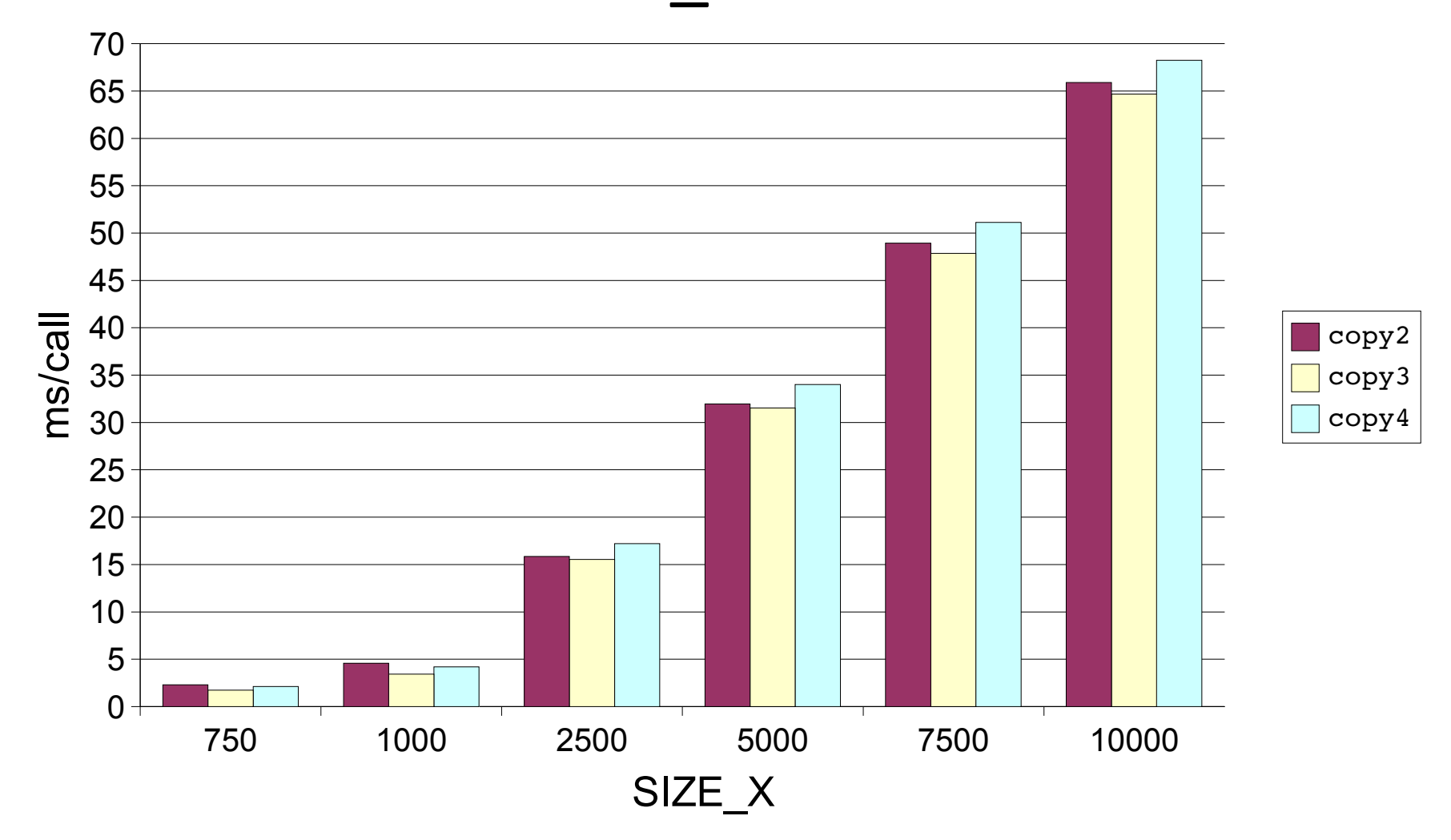

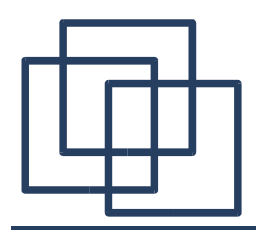

**Code Optimization**

# If... Else if.... Vs Switch

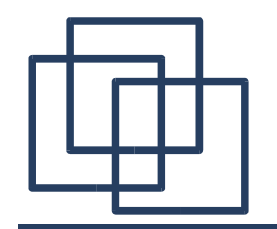

### **If ... Else If ...**

```
int ifelseif(int input)
{
        int output = 0;
        if (input == 0) {
                output = 1;} else if (input == 1) {
                output = 2;}
         ... etc ...
        } else if (input == 15) {
                output = 16;
        }
        return output;
}
```
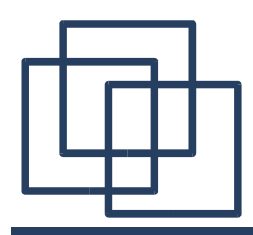

```
int switch(int input)
{
   int output = 0;switch (input) {
   case 0:
            output = 1;break;
   case 1:
            output = 2;break;
  .
.
.
e
t
c
.
.
.
   case 15:
            output = 16;
            break;
   }<br>return output;
}
```
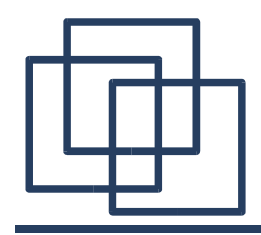

#### **if...elseif... Vs switch**

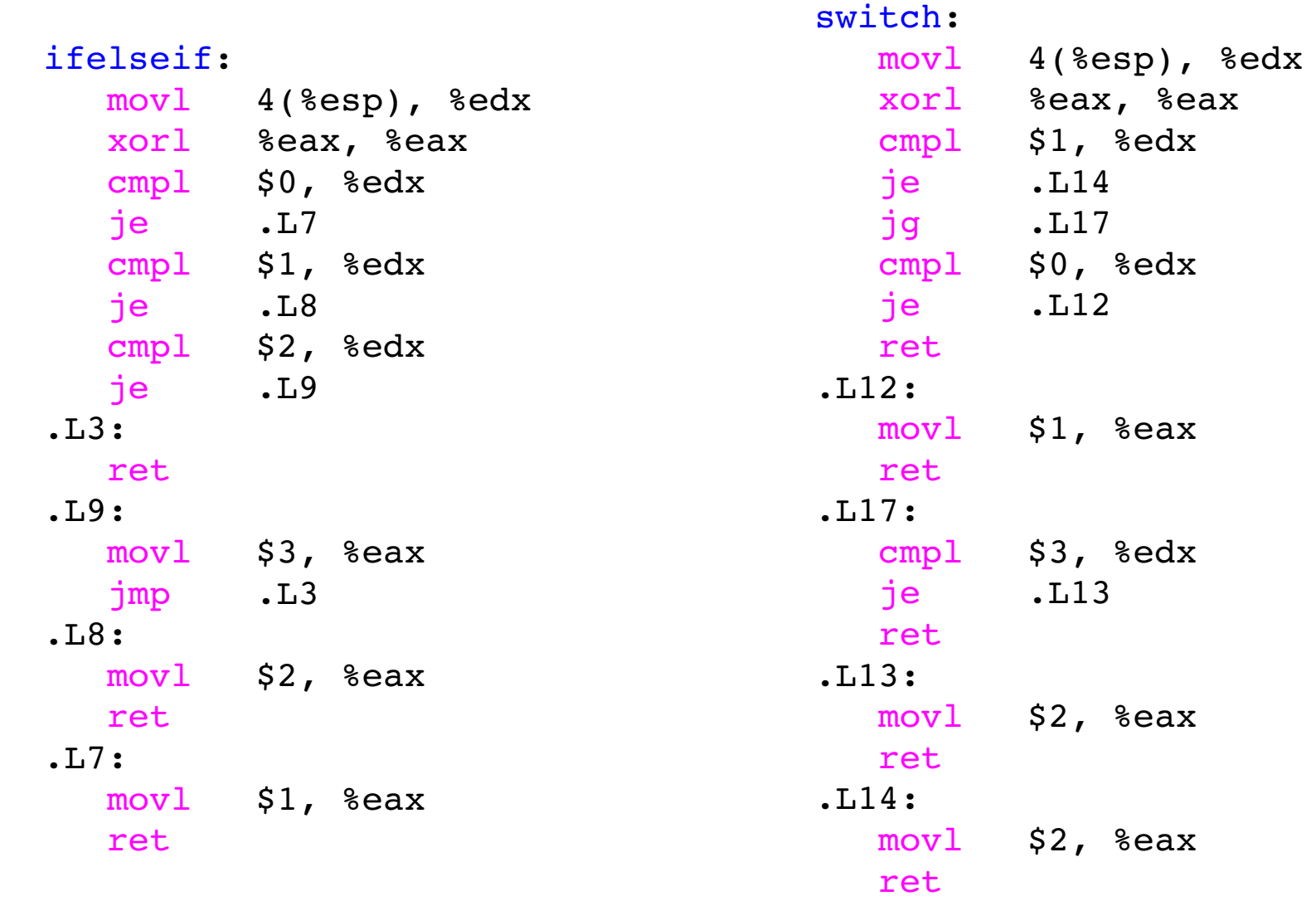

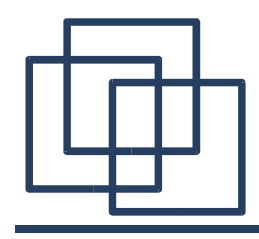

**if...elseif... Vs switch**

```
int main() {
  int i, output;
  srand(123456);
  for (i=0; i<ITERATIONS; i++)
    output = ifelseif((unsigned int)rand()>>24);
  srand(123456);
  for (i=0; i<ITERATIONS; i++)
    output = switch( (unsigned int) rand() >> 24);return 0;
}
```
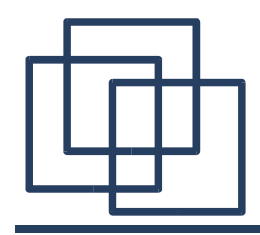

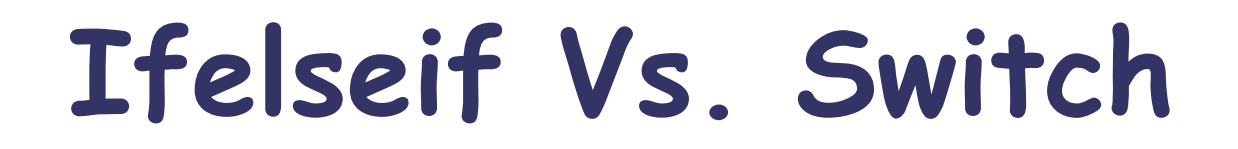

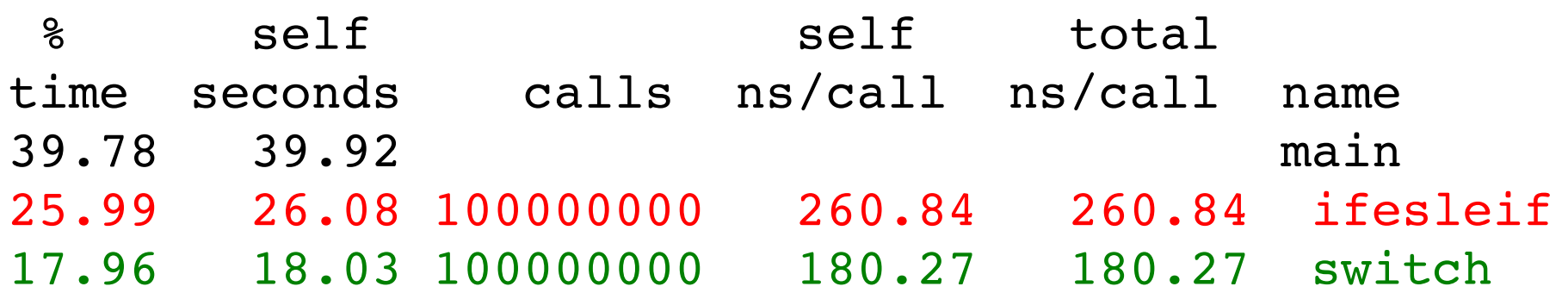

### The switch is 1.5 more efficient than the if ... else if...

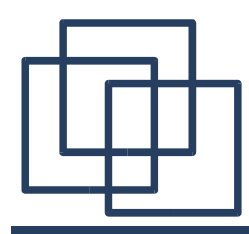

### **Ordered Switch**

```
int switch(int input)
{
   int output = 0;
   switch (input) {
   case 15:
           output = 1;break;
   case 14:
           output = 2;break;
  ... etc ...
   case 0:
           output = 16;
           break;
   }
   return output;
}
```
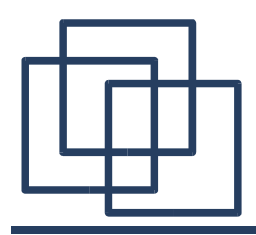

### **switch Vs orderedswitch**

```
int main() {
  int i, output;
 srand(123456);
  for (i=0; i<ITERATIONS; i++)
    output = switch((unsigned int)rand() +(unsigned int)rand()+
                     (unsigned int)rand()+
                     (unsigned int)rand())>>26);
  srand(123456);
  for (i=0; i<ITERATIONS; i++)
    output = orderedswitch(((unsigned int)rand()+
                             (unsigned int)rand()+
                             (unsigned int)rand()+
                             (unsigned int)rand()) >>26);
```
return 0;

}

# **Switch Vs. Ordered Switch**

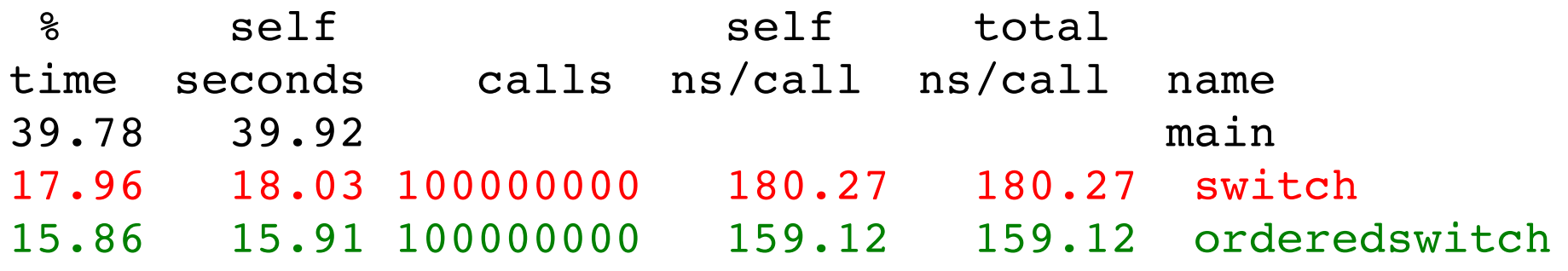

### Ordering the entry by probability of occurrence does help...

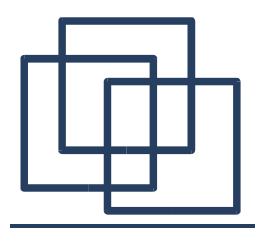

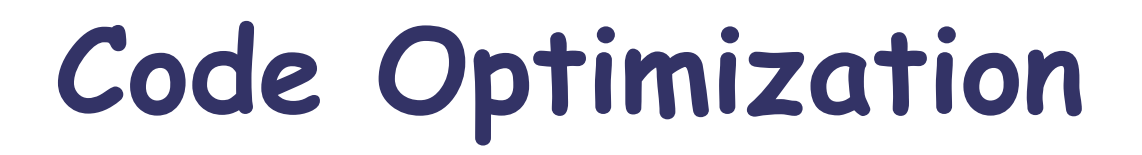

# Loop Unrolling

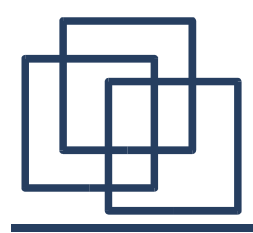

**Bitvector Or (1)**

```
int by or1(long *X, long *Y, long *Z)\{long \; bits = bits \; (X);long size = size (X);if ((size > 0) & &
      (bits == bits (Y)) &&
      (bits == bits (Z))){
    while (size -- > 0) * X++ = *Y++ *Z++;*(--X) &= mask (X);
  }
  return 0;
}
```
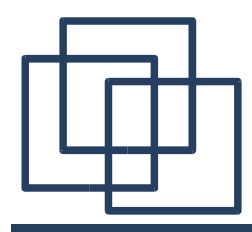

**Bitvector Or (2)**

```
int by or2(long *X, long *Y, long *Z){
  long \; bits = bits \; (X);long size = size(X);if ((size > 0) & &
       (bits == bits (Y)) &(bits == bits (Z)))\left\{ \right.*X = *Y \mid *Z;while (-\text{-size}) *++X = *++Y | *++Z;
      *X <= mask (X);
    }
  return 0;
}
```
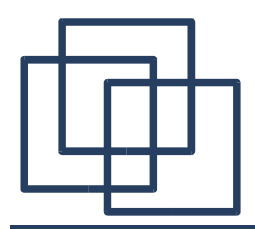

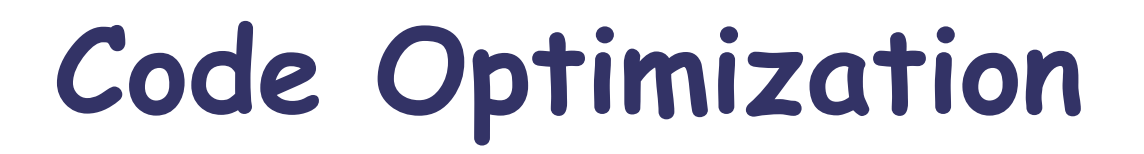

# Length of an Array

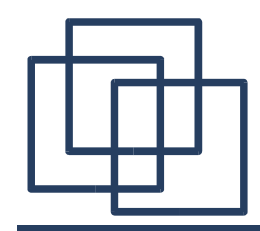

**Length of an Array (1)**

```
int length1(char **array)
{
  int i = 0;
  while ((i<SIZE) &&
          (\text{array}[i] != NULL))
    i++;
  return ((i<SIZE) ? i : -1);
}
```
# **Length of an Array (1)**

```
int length1(char **array)
{
  int i = 0;
  while ((i<SIZE) &&
          (\text{array}[i] != NULL))
    i++;
  return ((i<SIZE) ? i : -1);
}
```

```
length1:
  movl 4(%esp), %ecx
  xorl %eax, %eax
  movl (%ecx), %edx
  testl %edx, %edx
  je .L10
.16:incl %eax
  mov1 $-1, %edx
  cmpl $SIZE, %eax
  jg .L8
  movl (%ecx,%eax,4), %edx
  testl %edx, %edx
  jne .L6
.10:movl %eax, %edx
.L8:
  movl %edx, %eax
  ret
```
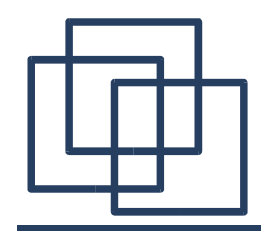

**Length of an Array (2)**

```
int length2(char **array)
{
  int i = 0;
  while ((array[i] != NULL) & &
         (i<STZE))
    i++;
  return ((i<SIZE) ? i : -1);
}
```
# **Length of an Array (2)**

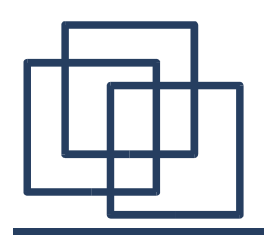

```
int length2(char **array)
{
  int i = 0;
  while ((array[i] != NULL) &&&&\text{\&}(i < SIZE))
    i++;
  return ((i<SIZE) ? i : -1);
}
```

```
length2:
  movl 4(%esp), %edx
  xorl %eax, %eax
  movl (%edx), %ecx
  testl %ecx, %ecx
  je .L19
.L17:
  incl %eax
  movl (%edx,%eax,4), %ecx
  testl %ecx, %ecx
  je .L14
  cmpl $SIZE, %eax
  jle .L17
.L18:
  mov1 $-1, %eax
.L19:
  ret
.L14:
  cmpl $SIZE, %eax
  jle .L19
  jmp .L18
```
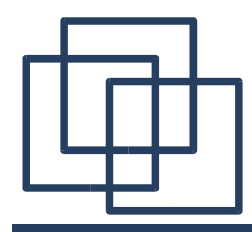

## **Comparing 1 & 2**

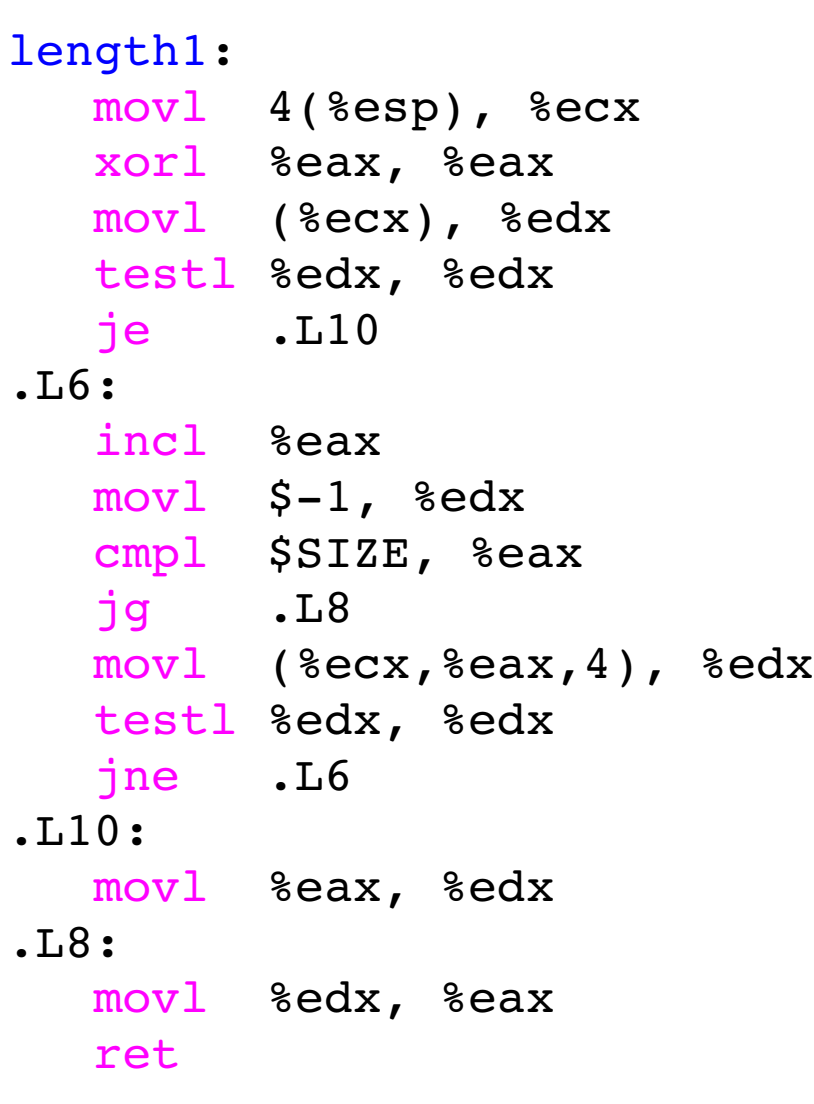

```
length2:
  movl 4(%esp), %edx
  xorl %eax, %eax
  movl (%edx), %ecx
  testl %ecx, %ecx
  je .L19
.L17:
  incl %eax
  movl (%edx,%eax,4), %ecx
  testl %ecx, %ecx
  je .L14
  cmpl $SIZE, %eax
  jle .L17
.L18:
  mov1 $-1, %eax
.L19:
  ret
.L14:
  cmpl $SIZE, %eax
  jle .L19
  jmp .L18
```
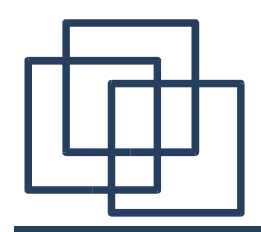

**Length of an Array (3)**

```
int length3(char **array)
{
  int i;
  for(i=0; i<SIZE; i++) {
    if (\arctan[i] != NULL)continue;
    return i;
  }
  return -1;
}
```
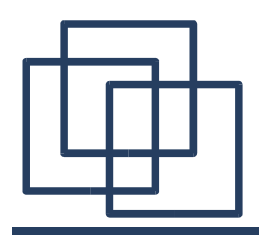

# **Length of an Array (3)**

```
int length3(char **array)
\{int i;
  for(i=0; i<SIZE; i++) {
    if (\text{array}[i] != NULL)
      continue;
   return i;
  }
  return -1;
}
                             length3:
                                movl 4(%esp), %edx
                                xorl %eax, %eax
                             .L29:
                                mov1 (%edx,%eax,4), %ecx
                                testl %ecx, %ecx
                                ie .L23
                                incl %eax
                                cmpl $SIZE, %eax
                                jle .L29
                                mov1 $-1, %eax
                             .123:ret
```
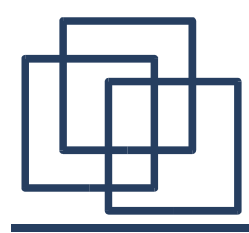

## **Comparing 1 & 3**

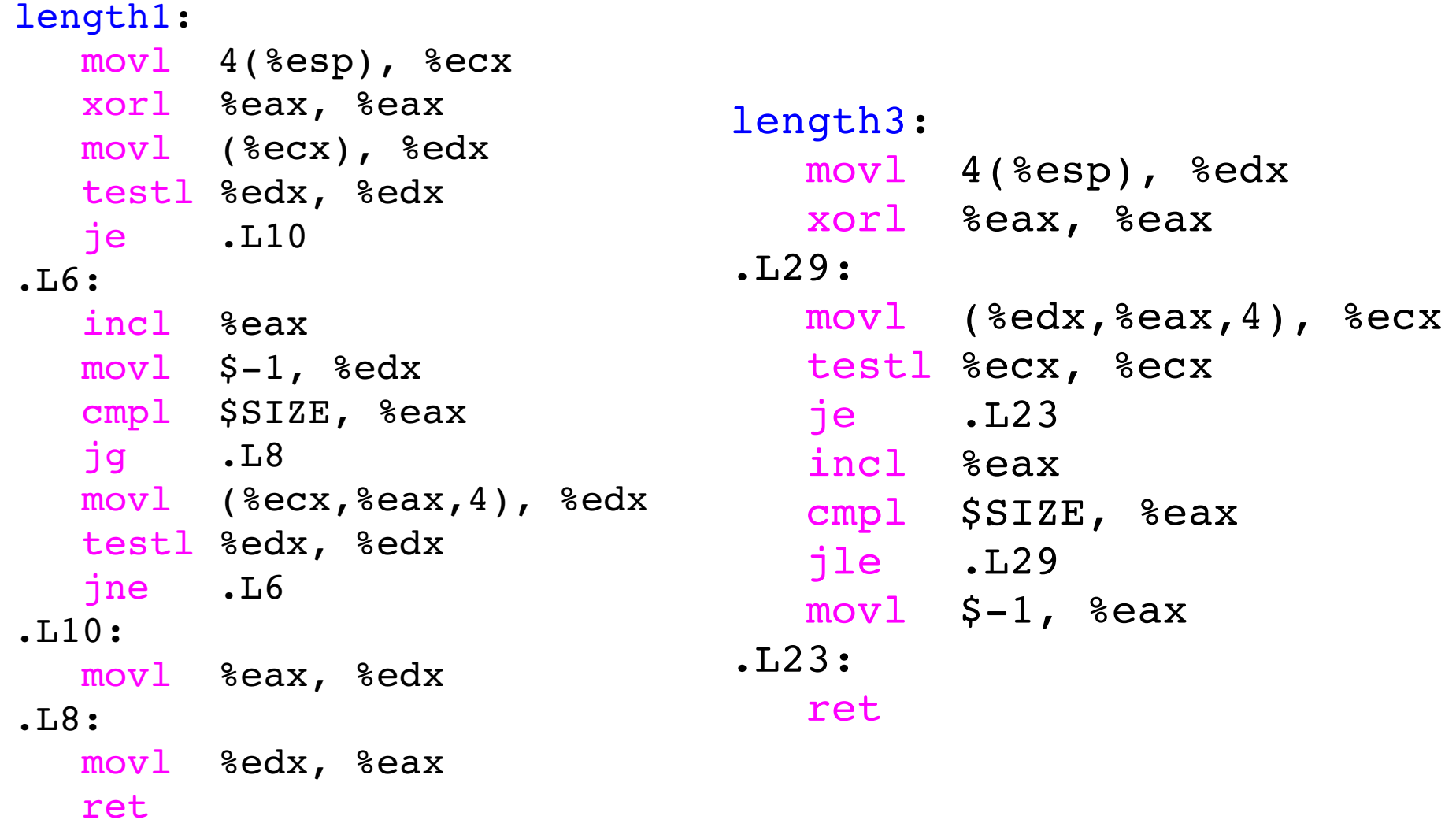

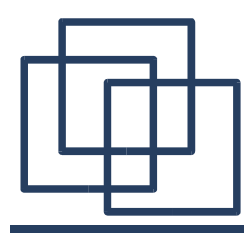

## **Comparing 2 & 3**

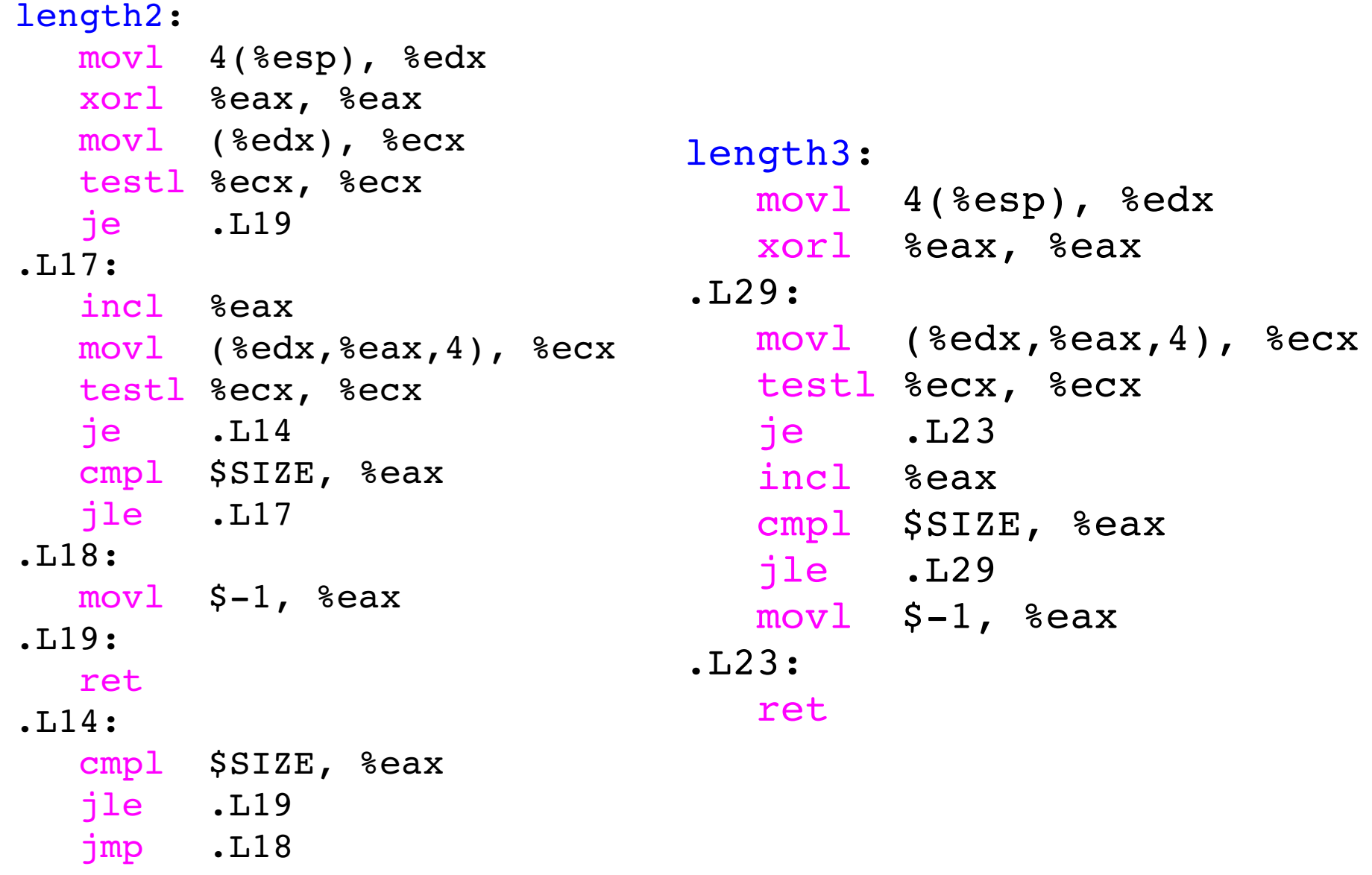

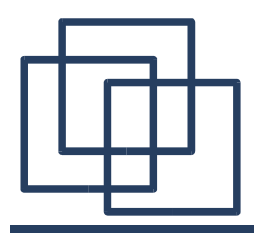

## **Comparing 1, 2 & 3**

```
int main() {
 char* array[SIZE];
 char* string = "a";
  int i, j;
  for (i=0; i<SIZE; i++) {
    for (j=0; j<SIZE-i; j++)
      array[j] = (char*) string;array[SIZE-i] = NULL;for (j=0; j<1000; j++) {
      length1(array);
      length2(array);
      length3(array);
    }
  }
  return 0;
}
```
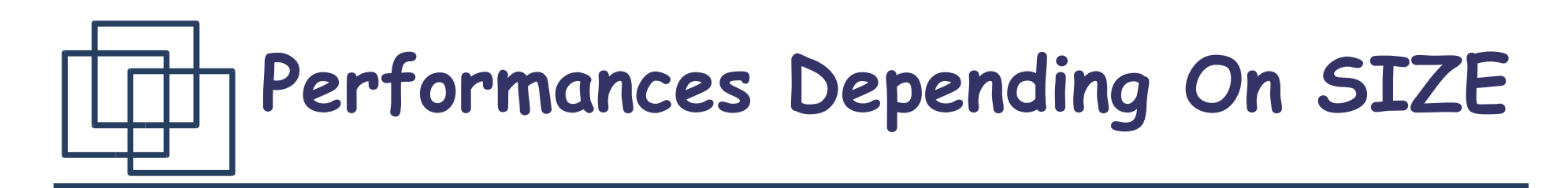

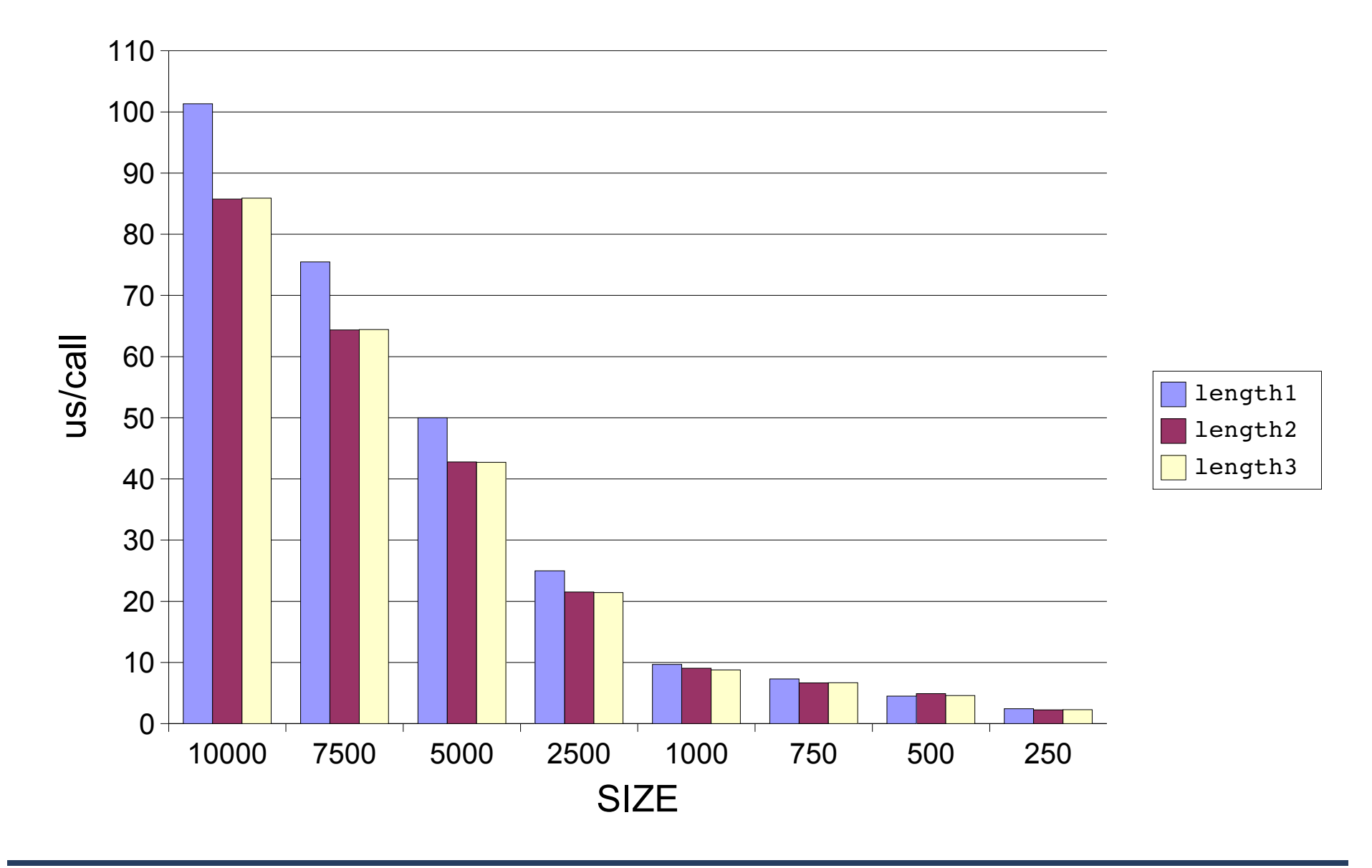

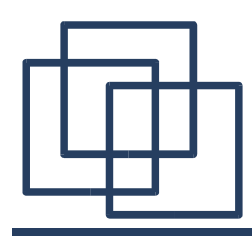

# **Tip: While or For Loop ?**

When should we use a "for" loop better than a " while" loop and why ?

Always use a "for" loop when you already know how many iterations you will perform as you enter the loop.

Because:

- "for" loops are more readable
- Termination should be ensured

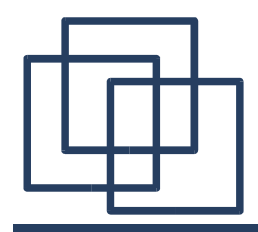

**Tip: While or For Loop ?**

$$
\begin{array}{c}\nfor (n=1000; n; n--) {\{\\ \}/\end{array}
$$
do your stuff

$$
n = 1000;
$$
\nwhile (n)  
\n/ **4000 stuff**  
\n
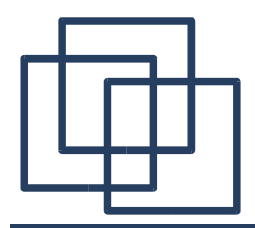

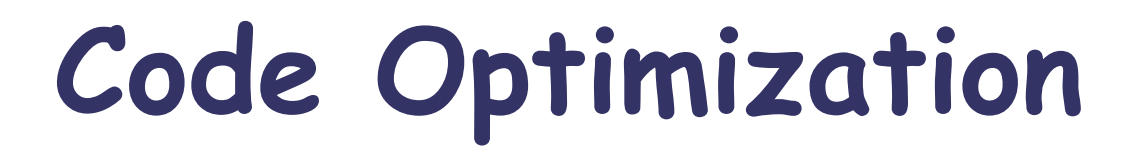

## Reverse an Array

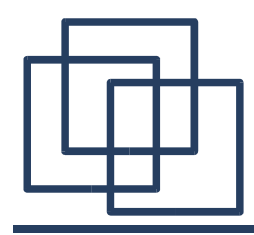

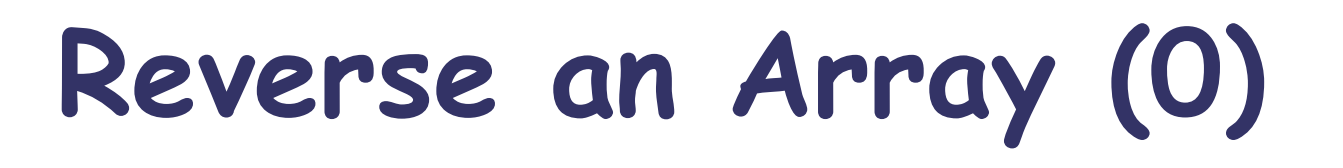

#define SIZE 4000000

```
static void reverse0(char array[]) {
int i;
 char tmp_array[SIZE];
 for (i=0; i<SIZE; i++)
   tmp array[SIZE-i-1] = array[i];for (i=0; i<SIZE; i++)
   array[i] = tmp array[i];return;
}
```
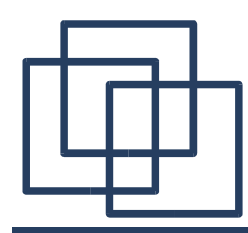

**What's wrong ?**

• Excessive Memory Usage: The function use a duplicate array.

- Excessive Number of Operations: Two loops are a lot of work.
- Solution: Loop Fusion !

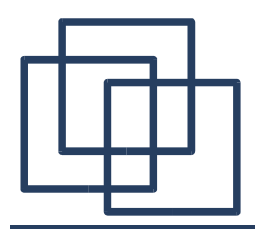

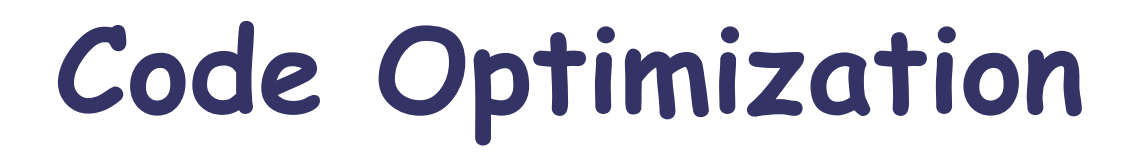

# Loop Fusion

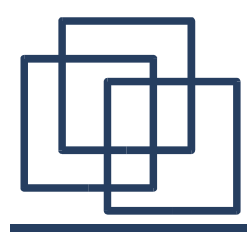

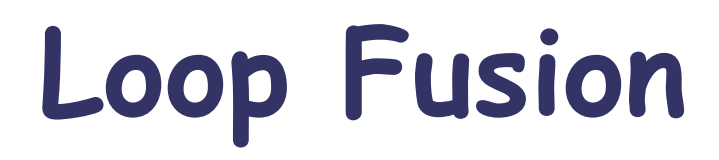

```
#define SIZE 1000000
```

```
void loop1(int a[], int b[]){
  int i;
  for (i=0; i<SIZE; i++)
    a[i] = 1;for (i=0; i<SIZE; i++)
   b[i] = 2;}
void loop2(int a[], int b[]){
  int i;
  for (i=0; i<SIZE; i++) {
    a[i] = 1;b[i] = 2;}
}
                                 int main(){
                                   int a[SIZE], b[SIZE];
                                   loop1(a,b);
                                   loop2(a,b);return 0;
                                 }
```
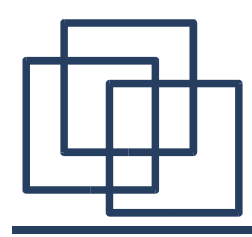

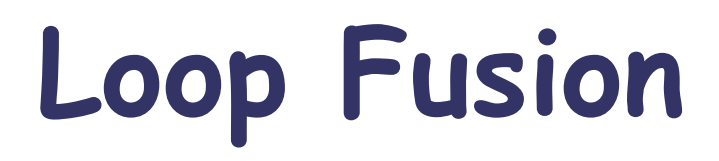

#### loop1: movl 4(%esp), %edx

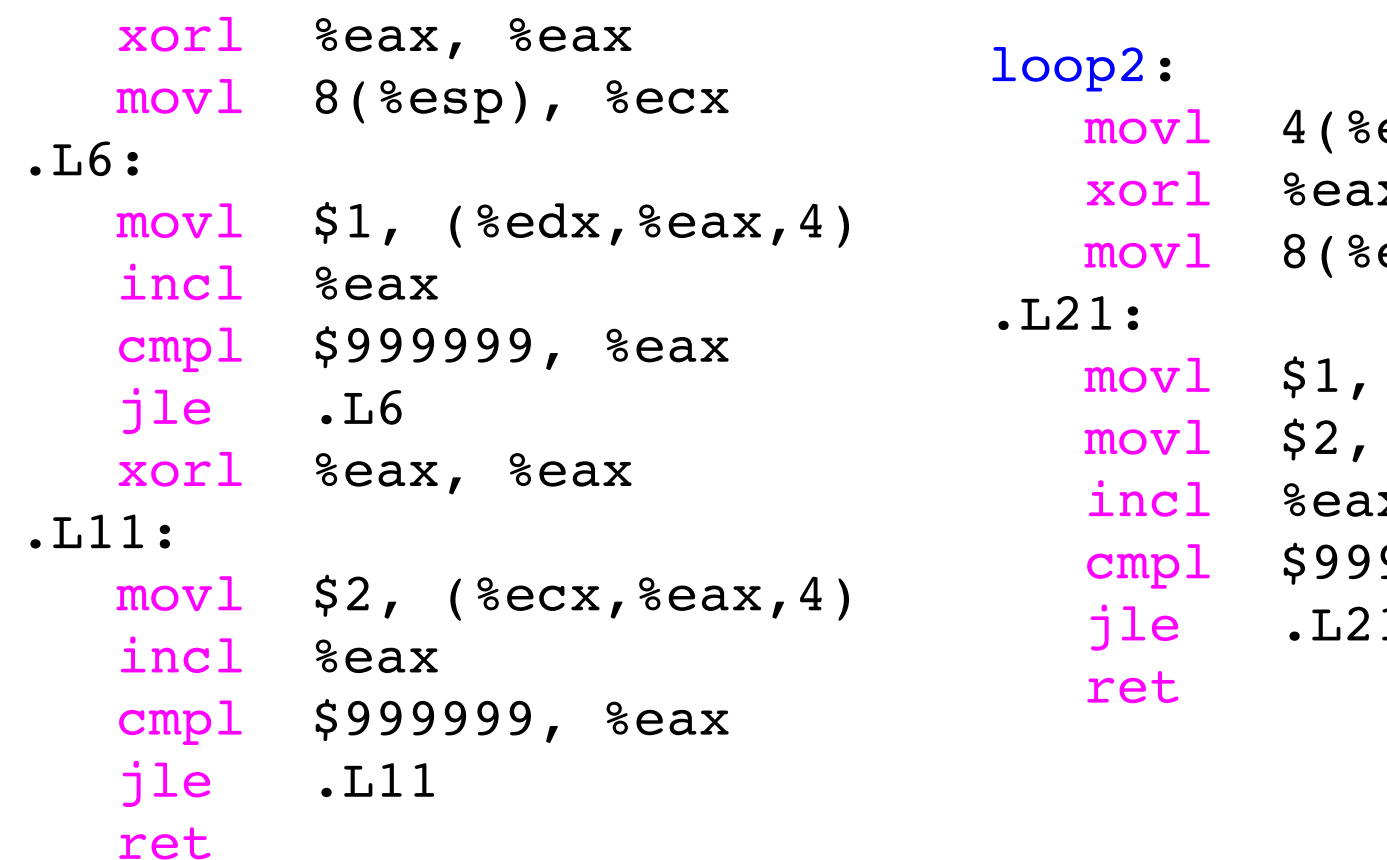

esp), %ecx x, %eax esp), %edx  $($  %ecx, %eax, 4)  $($  %edx,  $%$   $($   $4)$ incl %eax 9999, %eax jle .L21

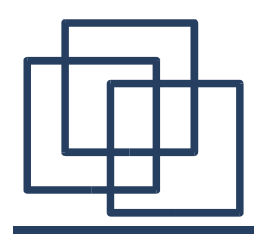

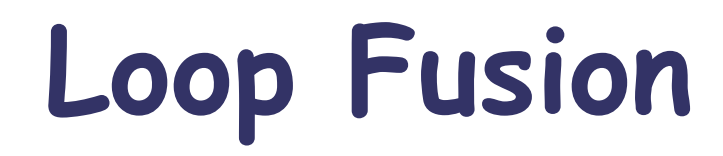

Flat profile:

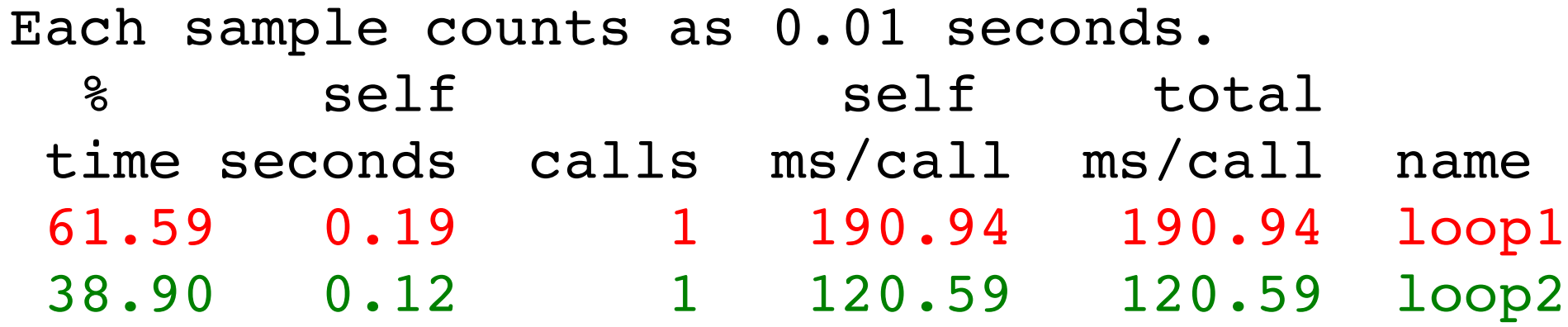

The loop fusion increase by 1.6 the efficiency of the program.

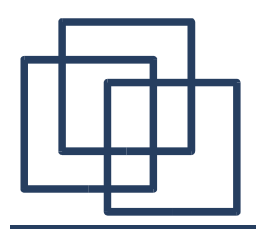

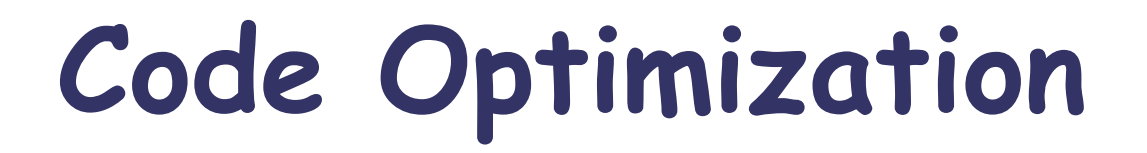

# Back to "Reverse an Array"

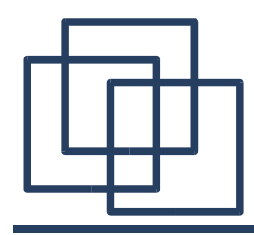

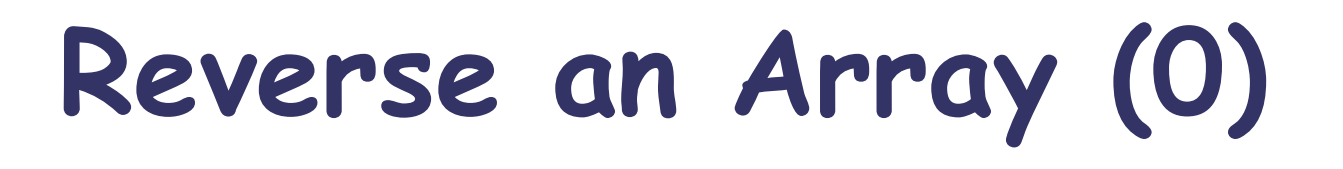

```
#define SIZE 4000000
```

```
void reverse0(char array[]) {
 int i;
 char tmp array[SIZE];
```

```
for (i=0; i<SIZE; i++)
 tmp array[SIZE-i-1] = array[i];
```

```
for (i=0; i<SIZE; i++)
 array[i] = tmp array[i];
```
return;

}

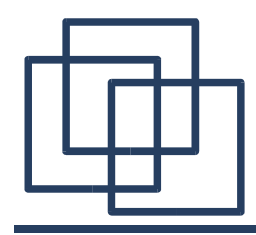

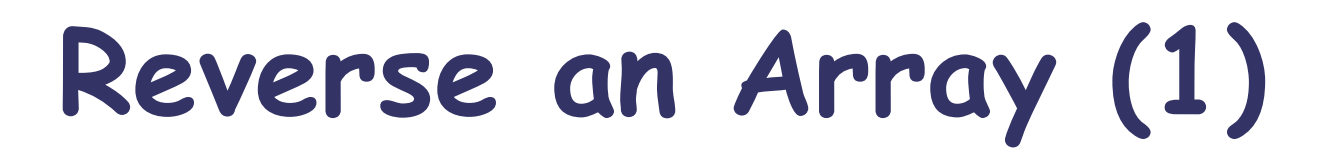

#define SIZE 8000000

```
void reverse1(char array[]) {
 int i, j;
 char tmp;
```

```
for (i=0, j=SIZE-1; i< j; i++), j--)tmp = array[i];array[i] = array[j];array[j] = tmp;}
return;
}
```
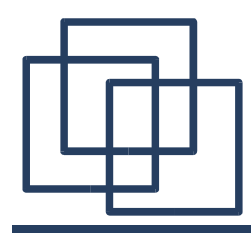

### **Comparing 0 & 1**

```
#define SIZE 4000000
```

```
int main() {
 int i;
char array[SIZE];
 for (i=0; i<SIZE; i++)
   array[i] = (char) ((int) 'a' + i26);reverse0(array);
reverse1(array);
return 0;
}
```
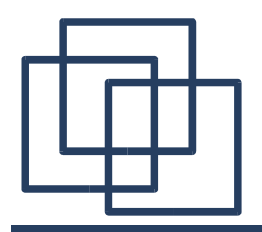

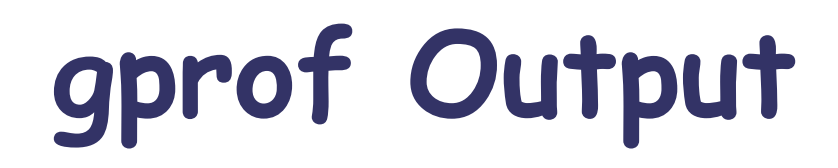

Flat profile:

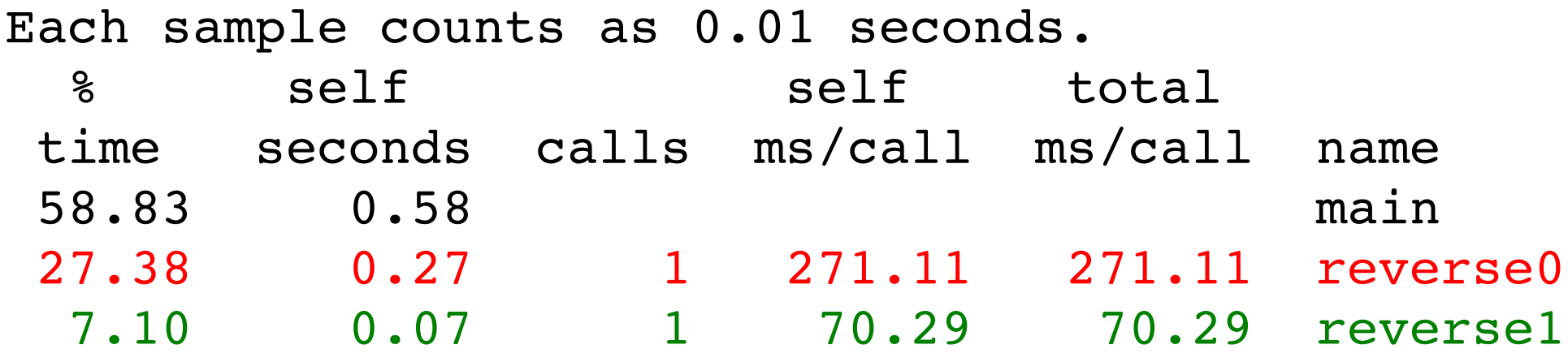

### reverse1 is 3.85 more efficient than reverse0.

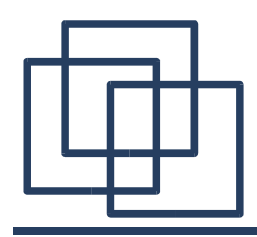

### **Can We Still Improve ?**

#define SIZE 8000000

```
void reverse1(char array[]) {
 int i, j;
 char tmp;
```

```
for (i=0, j=SIZE-1; i < j; i++), j--){
  tmp = array[i];array[i] = array[j];array[j] = tmp;}
return;
}
```
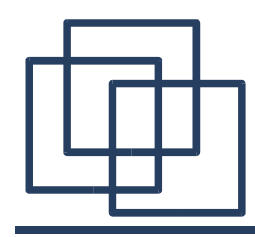

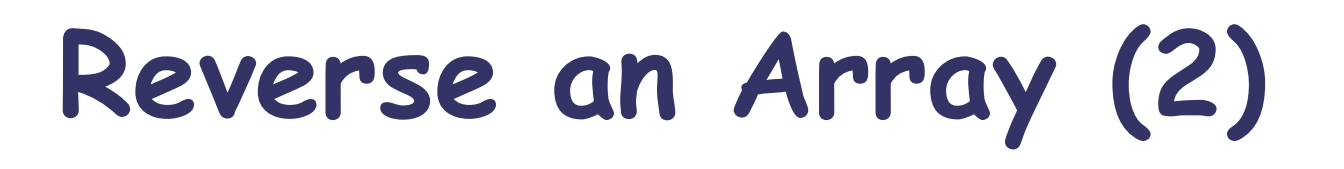

#define SIZE 8000000

```
void reverse2(char array[]) {
 int i, j;
char tmp;
```

```
for (i=0, j=SIZE-1; i<(SIZE>>1); i++); j--)(tmp = array[i];array[i] = array[j];array[j] = tmp;}
return;
}
```
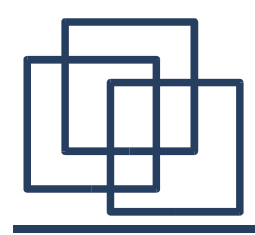

### **Comparing 1 & 2**

#define SIZE **3**

```
int main() {
int i;
char array[SIZE];
```

```
for (i=0; i<SIZE; i++)
 array[i] = (char) ((int) 'a' + i26);
```

```
for (i=0; i<100000000; i++) {
reverse1(array);
reverse2(array);
}
```

```
return 0;
```
}

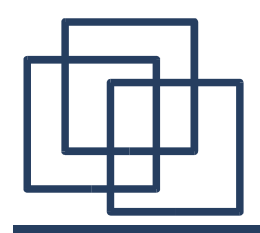

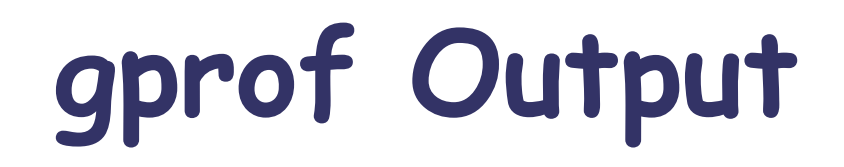

Flat profile:

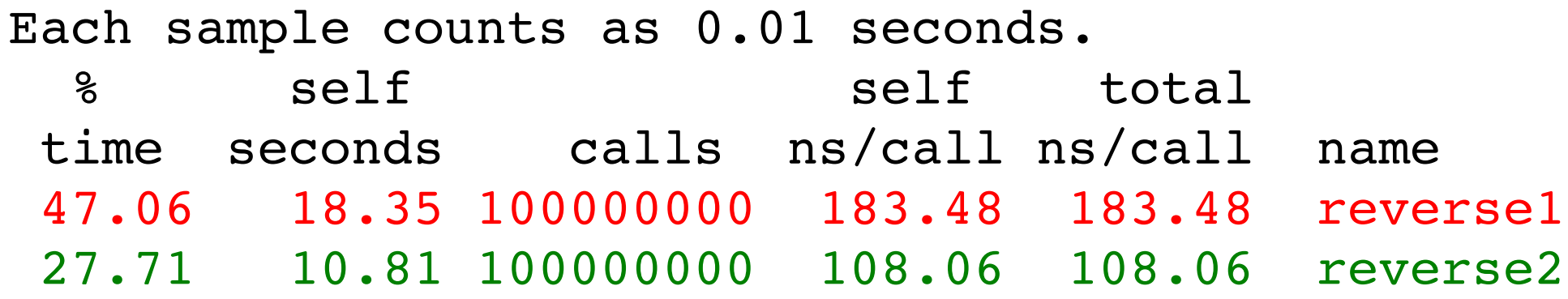

reverse2 is 1.5 more efficient than reverse1.

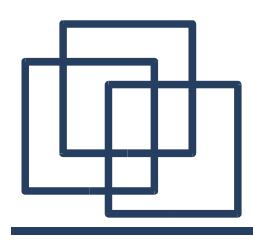

ret

### **reverse 1 & 2 (Assembler)**

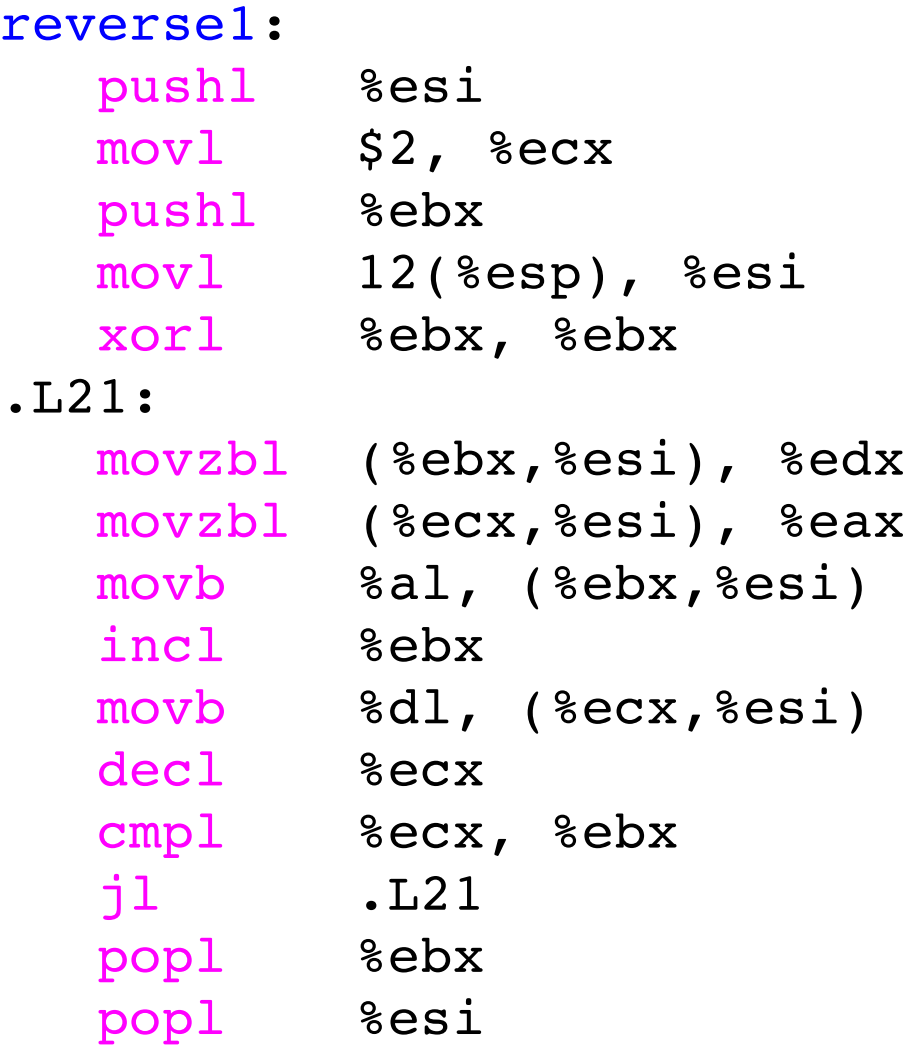

reverse2:

ret

```
movl 4(%esp), %eax
movzbl (%eax), %ecx
movzbl 2(%eax), %edx
movb %cl, 2(%eax)
movb %dl, (%eax)
```
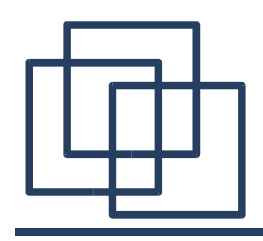

## **Comparing 1 & 2 (Again)**

#define SIZE **4**

```
int main() {
 int i;
char array[SIZE];
```

```
for (i=0; i<SIZE; i++)
 array[i] = (char) ((int) 'a' + i26);
```

```
for (i=0; i<1000000000; i++) {
reverse1(array);
reverse2(array);
}
```

```
return 0;
```
}

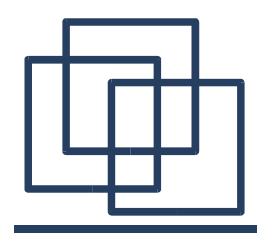

### **Reverse an Array (2)**

#### #define SIZE 8000000

```
void reverse2(char array[]) {
 int i, j;
 char tmp;
```

```
for (i=0, j=SIZE-1;i < (SIZE>>1);
     i++, j--) {
  tmp = array[i];array[i] = array[j];array[j] = tmp;}
```

```
return;
```
}

#### reverse2:

```
subl $8, %esp
  xorl %ecx, %ecx
  movl %esi, 4(%esp)
  movl 12(%esp), %esi
  movl %ebx, (%esp)
  movl $3, %ebx
.129:movzbl (%ebx,%esi), %eax
  movzbl (%ecx,%esi), %edx
  movb %al, (%ecx,%esi)
  incl %ecx
  movb %dl, (%ebx,%esi)
  decl %ebx
  cmpl $1, %ecx
  jle .L29
  movl (%esp), %ebx
  movl 4(%esp), %esi
  addl $8, %esp
  ret
```
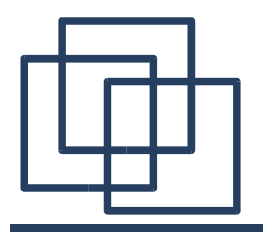

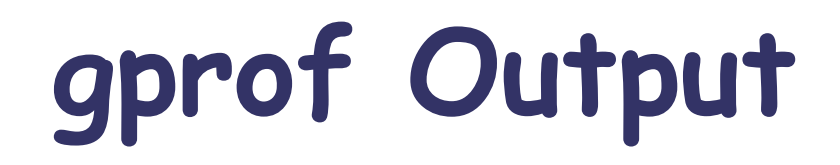

Flat profile:

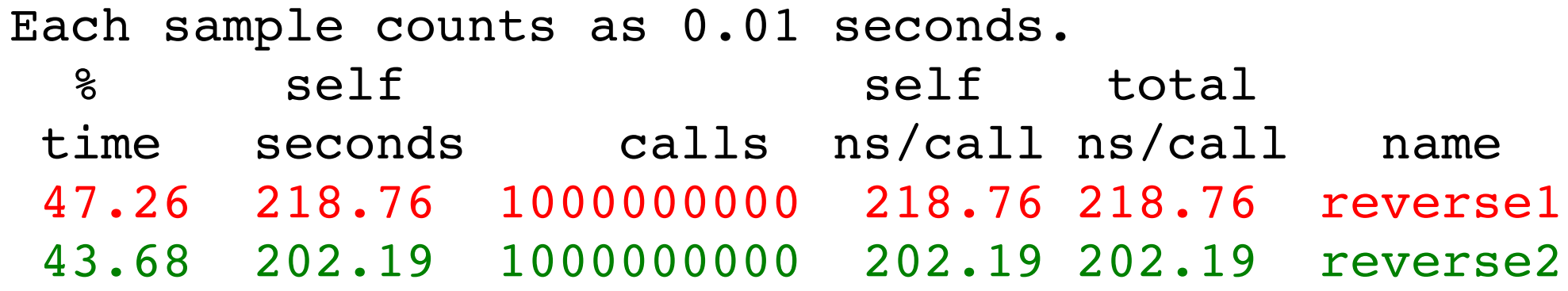

### reverse2 is still more efficient than reverse1.

### **reverse 1 & 2 (Assembler)**

#### reverse1: pushl %esi movl \$2, %ecx pushl %ebx movl 12(%esp), %esi xorl %ebx, %ebx  $.1.21:$ movzbl (%ebx,%esi), %edx movzbl (%ecx,%esi), %eax movb %al, (%ebx,%esi) incl %ebx movb %dl, (%ecx,%esi) decl %ecx cmpl %ecx, %ebx jl .L21 popl %ebx popl %esi ret

#### reverse2:

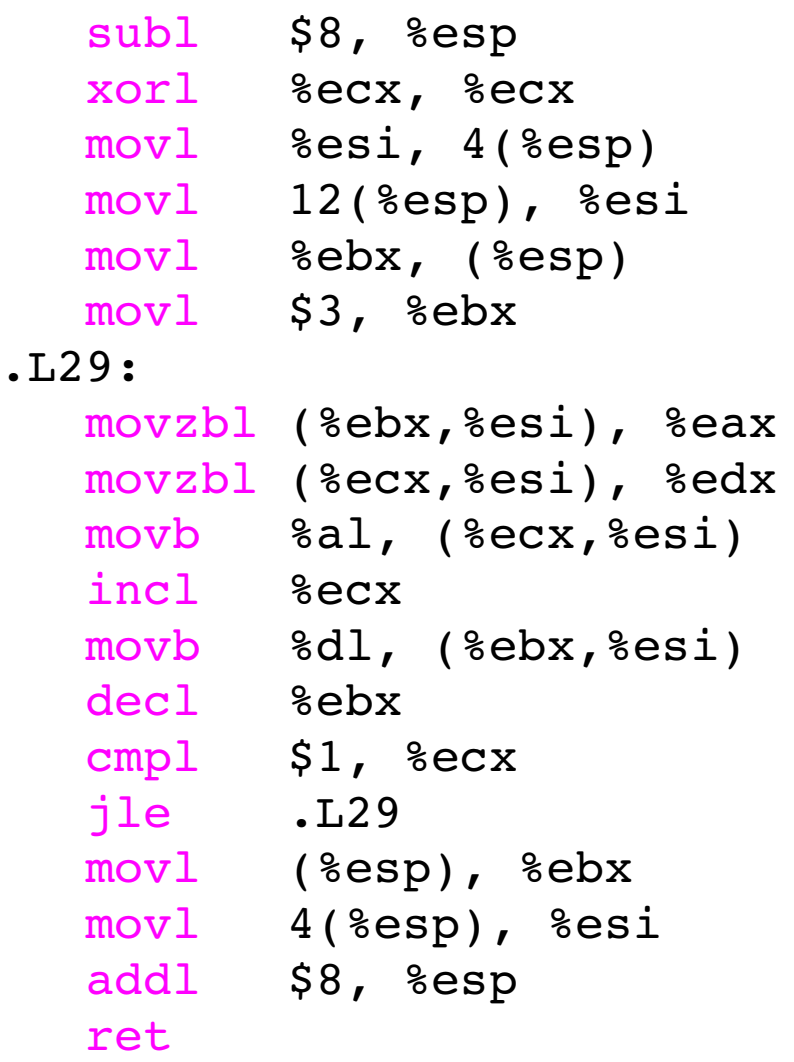

### **reverse 1 & 2 (Assembler)**

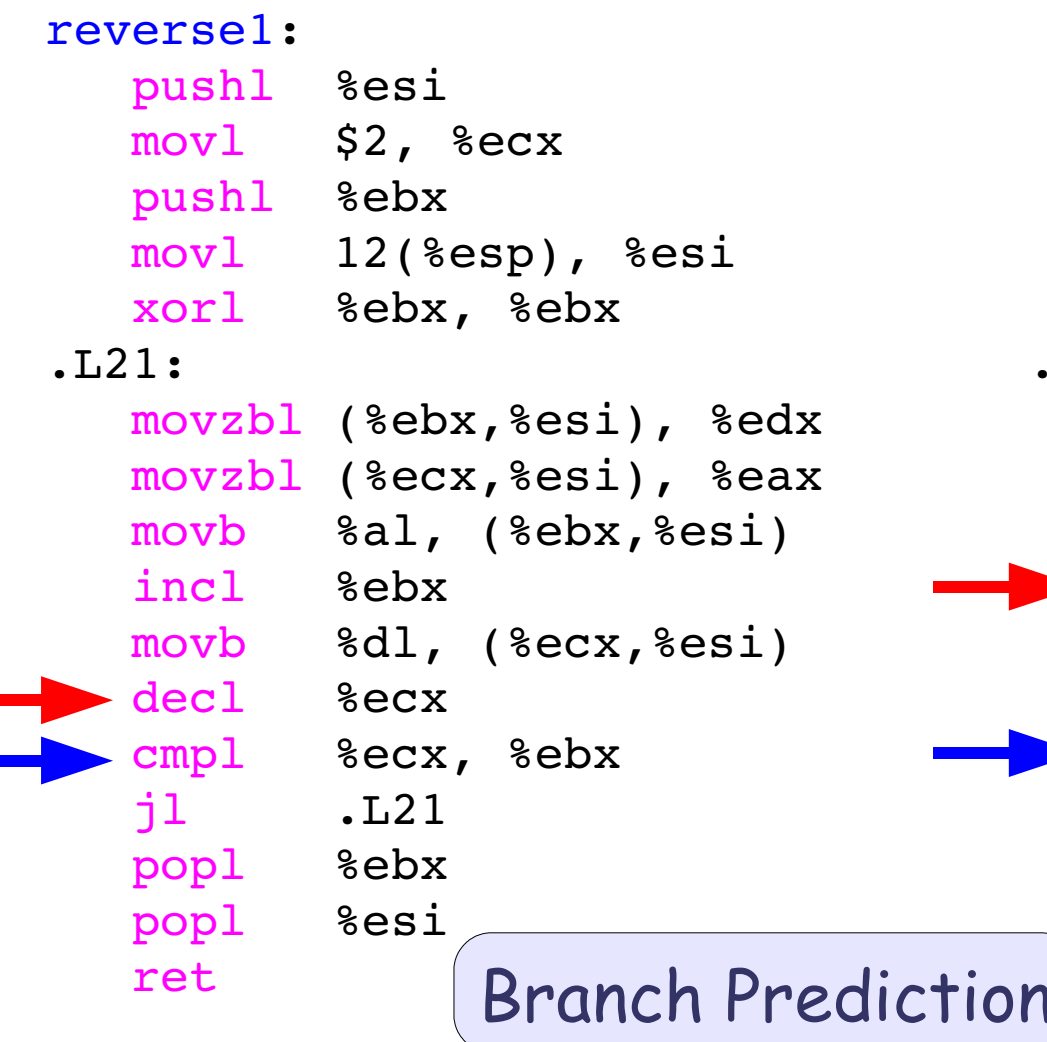

#### reverse2:

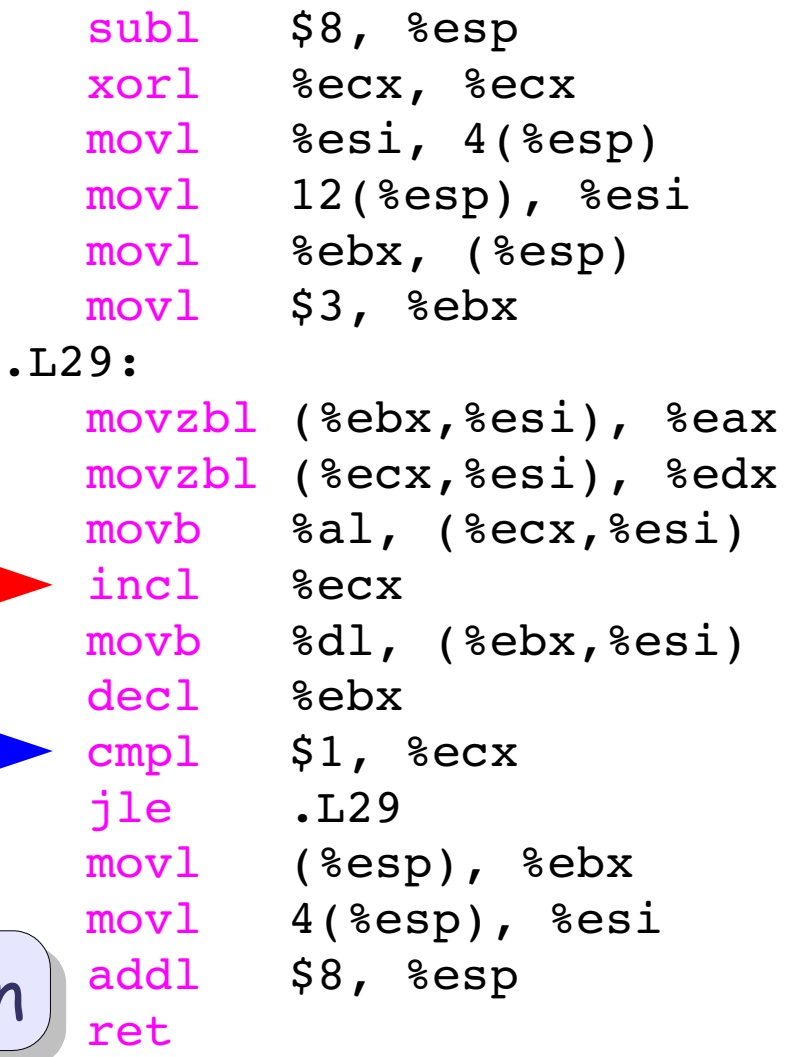

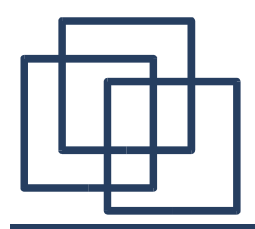

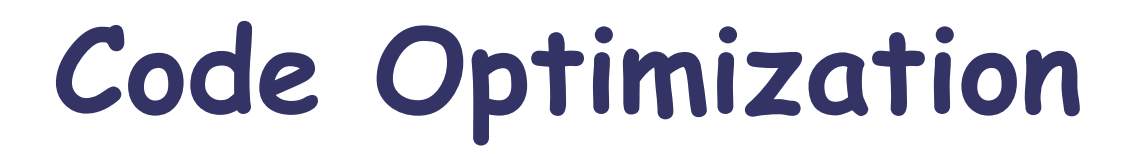

# Append to a Linked List

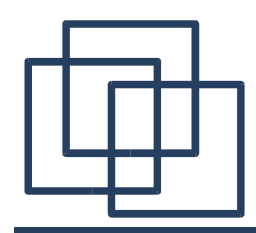

### **Append to a Linked List**

### Problem:

Append an element at the end of a linked list.

> struct list { int index; struct list \*next;

};

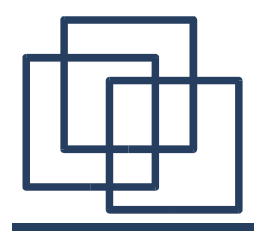

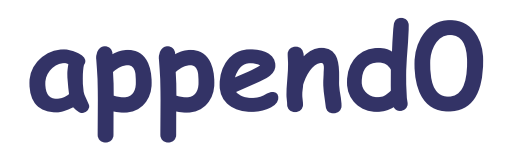

```
int append0(struct list *head, struct list *new){
  if (head != NULL) {
    while (head != NULL) {
      if (head>next != NULL)
        head = head->next;
      else {
        head \rightarrow next = new;break;
      }
    }
  } else {
    head = new;}
  return 0;
}
```
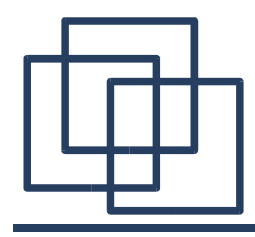

}

int append1(struct list \*head, struct list \*new){ struct list \*tmp = NULL;

```
if (head != NULL) {
 do {
    tmp = head;
    head = head->next;
  } while (head != NULL);
  tmp->next = new;} else {
 head = new;}
return 0;
```
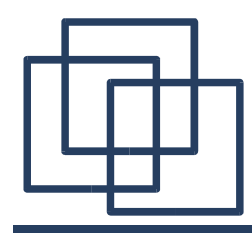

## **append0 Vs. append1**

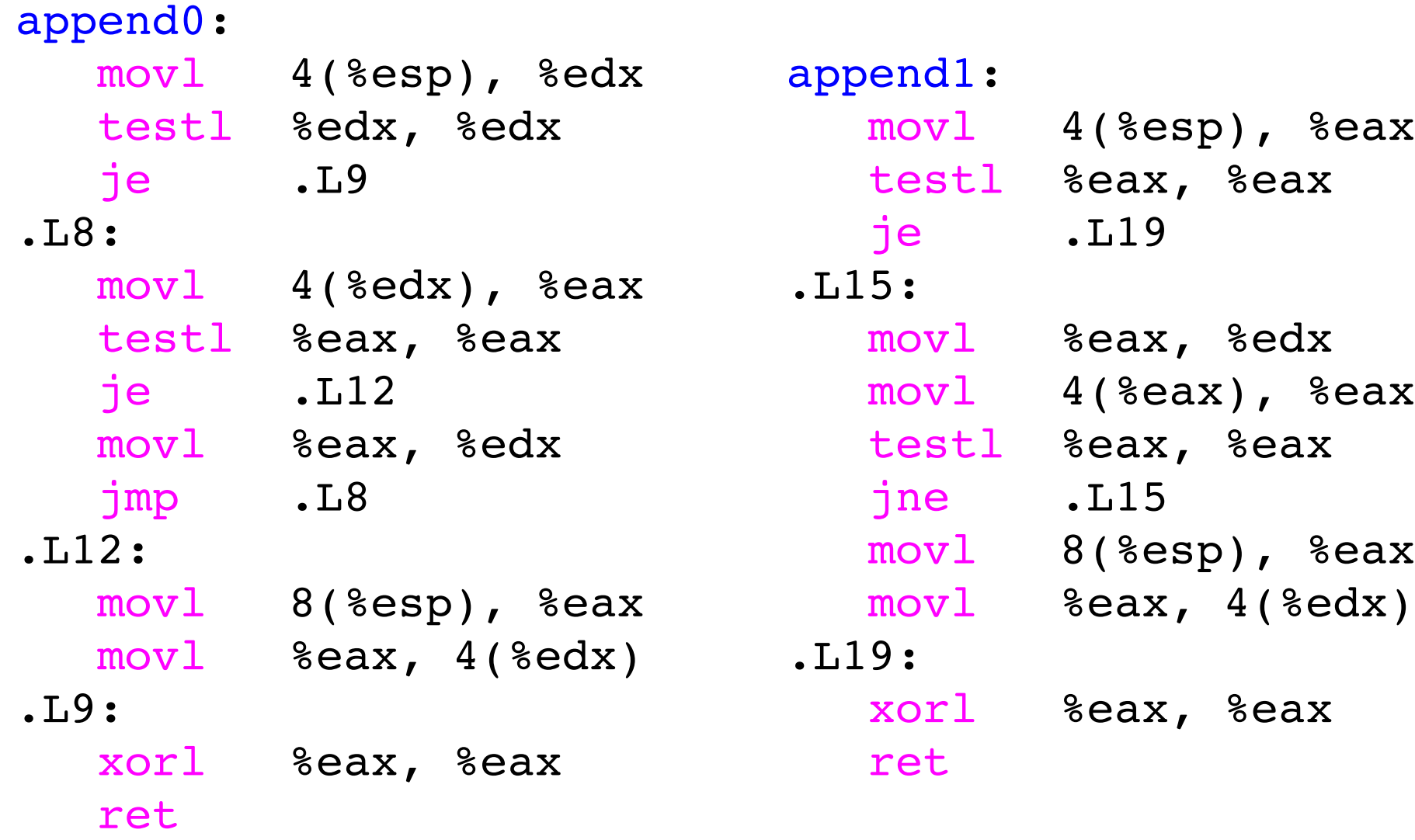

### **Testing Performances**

```
int main() {
 struct list *head = NULL;
 struct list elt1, elt2, elt3, elt4;
 int i;
 elt1.index = 1:
 elt2.index = 2;elt3.index = 3;elt4.index = 4;elt4.next = NULL;for (i=0; i<LOOPS; i++) {
   head = NULL;elt1.next = NULL;elt2.next = NULL;
   elt3.next = NULL;append0(head, &elt1);
   append0(head, &elt2);
   append0(head, &elt3);
   append0(head, &elt4); }
 for (i=0; i<LOOPS; i++) {
   head = NULL;elt1.next = NULL;elt2.next = NULL;elt3.next = NULL;append1(head, &elt1);
   append1(head, &elt2);
   append1(head, &elt3);
   append1(head, &elt4); }
 return 0; }
```
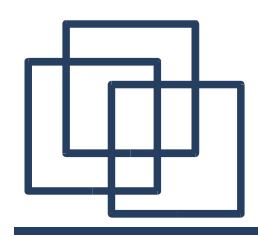

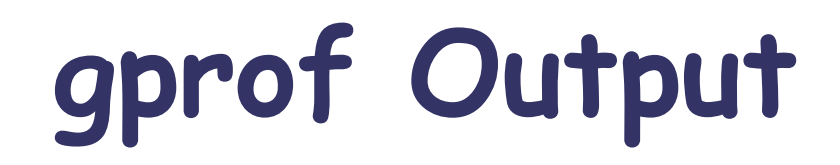

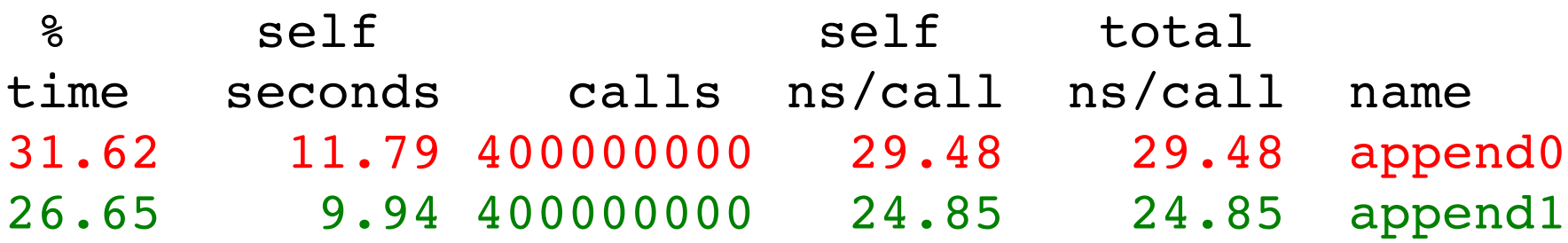

## append1 is 1.2 times more efficient than append0

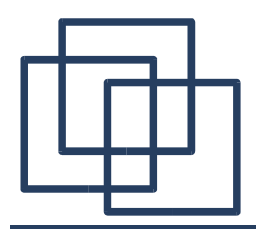

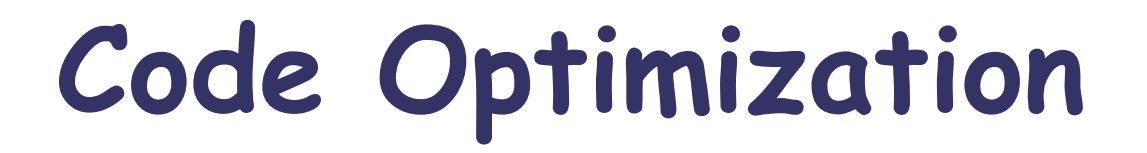

# Hash Functions Performances

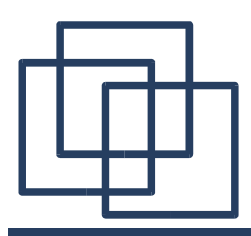

## **Performance of Hashing ?**

### Important points to check are:

- Efficiency to compute one hash: How much instructions/CPU cycles does it takes to compute one hash ?
- Number of Collisions:

Giving a typical sample of data, how many collisions are observed ?

The final result should be a trade-off between this two parameters.

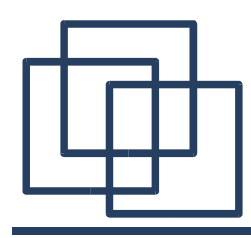

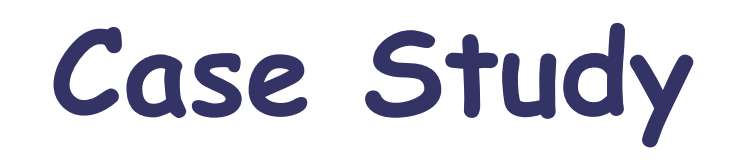

● Problem:

Hashing paths in a file system

- Two hashing functions:
	- hash1
	- hash2
- Which one to choose?

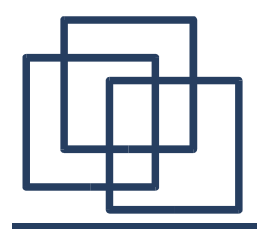

```
unsigned long hash1 (char *string) {
  unsigned long hash = 0;
  int len = strlen(string);
  int i = 0;
  for (i = 0; i < len; i++) {
    if (i % 2)
      hash = hash * ((int) string[i]);
    else
      hash = hash + (\text{int}) string[i]);
  }
  return hash;
}
```
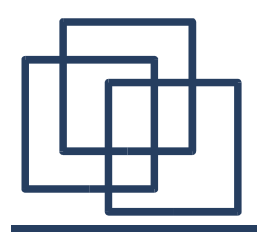

### **hash1 (Assembler)**

```
unsigned long hash1 (char *string){
  unsigned long hash = 0;
  int i = 0;
  for (i=0; i<strlen(string); i++){
    if (i % 2)
      hash=hash*((int) string[i]);
    else
      hash=hash+((int) string[i]);
  }
  return hash;
}
```
pushl %esi pushl %ebx subl \$4, %esp xorl %ebx, %ebx movl 16(%esp), %esi movl %esi, (%esp) call strlen xorl %edx, %edx movl %eax, %ecx cmpl %eax, %ebx jge .L10 .L8: testb \$1, %dl je .L6 movsbl (%edx,%esi),%eax imull %eax, %ebx .L4: incl %edx cmpl %ecx, %edx jl .L8 .L10: popl %edx movl %ebx, %eax popl %ebx popl %esi ret  $.16:$ movsbl (%edx,%esi),%eax addl %eax, %ebx jmp .L4

hash1:

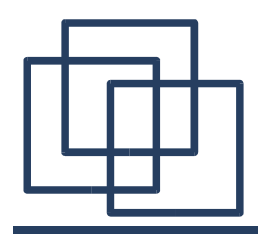

}

```
unsigned long hash2(char *string) {
  unsigned long hash=0;
  int len;
```

```
for (len=strlen(string); len>0; len--) {
  hash =(hash + ((*string) << 4))+ ((*string++)>>4))*11;
}
return (unsigned long) hash;
```
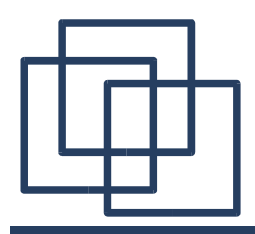

}

### **hash2 (Assembler)**

hash2:

```
unsigned long hash2(char *string) {
  unsigned long hash=0;
  int len;
  for (len=strlen(string); len>0; len--) {
    hash =(hash + ((*string) << 4))+ ((*string++)>>4))*11;
  }
  return (unsigned long) hash;
```
pushl %esi xorl %esi, %esi pushl %ebx subl \$4, %esp movl 16(%esp), %ebx movl %ebx, (%esp) call strlen testl %eax, %eax movl %eax, %ecx jle .L18 .L16: movzbl (%ebx), %edx decl %ecx incl %ebx movsbl %dl,%eax sall \$4, %eax sarb \$4, %dl leal (%eax,%esi), %eax movsbl %dl,%edx addl %edx, %eax leal (%eax,%eax,4), %edx testl %ecx, %ecx leal (%eax,%edx,2), %esi jg .L16 .L18: popl %ecx movl %esi, %eax popl %ebx popl %esi ret
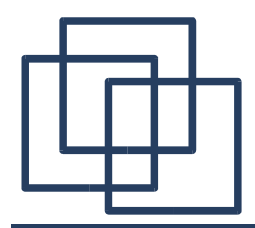

### **hash1 Vs. hash2**

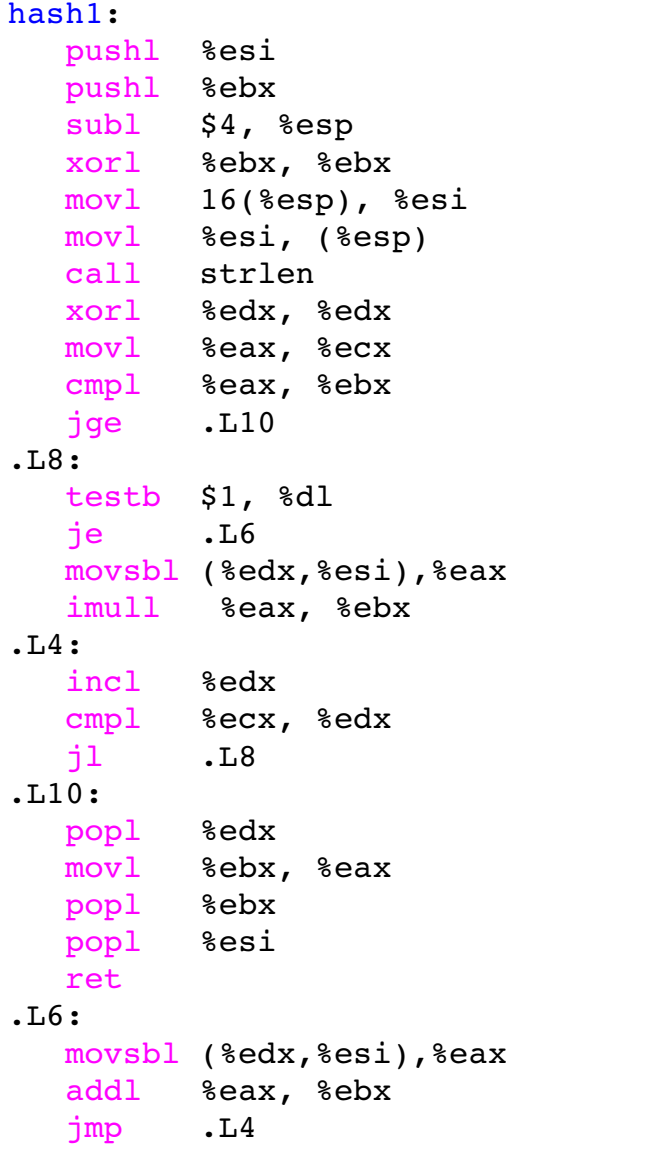

```
hash2:
  pushl %esi
  xorl %esi, %esi
  pushl %ebx
  subl $4, %esp
  movl 16(%esp), %ebx
  movl %ebx, (%esp)
  call strlen
  testl %eax, %eax
  movl %eax, %ecx
  jle .L18
.16:movzbl (%ebx), %edx
  decl %ecx
  incl %ebx
  movsbl %dl,%eax
  sall $4, %eax
  sarb $4, %dl
  leal (%eax,%esi), %eax
  movsbl %dl,%edx
  addl %edx, %eax
  leal (%eax,%eax,4), %edx
  testl %ecx, %ecx
  leal (%eax,%edx,2), %esi
  jg .L16
.L18:
  popl %ecx
  movl %esi, %eax
  popl %ebx
  popl %esi
```
ret

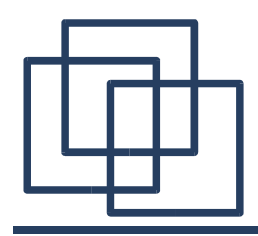

}

```
unsigned long hash3(char *string) {
  unsigned long hash=0;
  int len;
```

```
for (len=strlen(string); len; len--) {
  hash =(hash + ((*string) < 4)+ ((*string++)>>4))*11;
}
return (unsigned long) hash;
```
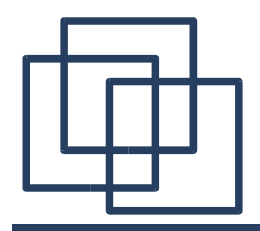

### **h a s h 2 V s. h a s h 3**

```
hash2:
   pushl %esi
   x
o
r
l
           %esi, %esi
   pushl %ebx
   subl $4, %esp
   movl 16(%esp), %ebx
   movl %ebx, (%esp)
   call strlen
   testl %eax, %eax
   movl
           %eax, %ecx
   j
l
e
           .
L
1
8
.
L
1
6
:
   movzbl (%ebx), %edx
   d
e
c
l
           %
e
c
x
   i
n
c
l
           %
e
b
x
   movsbl %dl<mark>,</mark>%eax
   sall $4, % eax
   sarb $4, %dl
   leal (%eax,%esi), %eax
   movsbl %dl,%edx
   addl %edx, %eax
   leal (%eax,%eax,4), %edx
   testl %ecx, %ecx
   leal
           (*eax, *edx, 2), *esij
g
           .
L
1
6
.
L
1
8
:
   p
o
p
l
%
e
c
x
   m
o
v
l
%
e
s
i
,
%
e
a
x
   popl %ebx
   p
o
p
l
           %
e
s
i
   ret
```

```
hash3:
    pushl %esi
    x
o
r
l
             %esi, %esi
    pushl %ebx
    s
u
b
l
             $
4
,
%
e
s
p
    movl 16(%esp), %ebx
    movl %ebx, (%esp)
    c
a
l
l
             strlen
    testl %eax, %eax
    movl
             %eax, %ecx
    j
e
             .
L
2
6
.
L
2
4
:
    <mark>movzbl (%ebx), %edx</mark>
    i
n
c
l
             %
e
b
x
    movsbl %dl<mark>,</mark>%eax
    sall $4, %eax
    sarb
             $
4
,
%
d
l
    leal (%eax,%esi), %eax
    movsbl %dl,%edx
    a
d
d
l
             %edx, %eax
    leal
             (*eax, *eax, 4), *edxd
e
c
l
             %
e
c
x
    leal
             (*eax, *edx, 2), *esij
n
e
             .
L
2
4
.
L
2
6
:
    p
o
p
l
             %
e
b
x
    movl
             %esi, %eax
    p
o
p
l
             %
e
b
x
    p
o
p
l
             %
e
s
i
    r
e
t
```
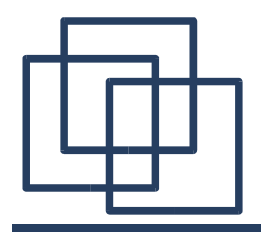

### **h a s h 2 V s. h a s h 3**

```
hash2:
                  pushl %esi
                  x
o
r
l
                           %esi, %esi
                  pushl %ebx
                  subl $4, %esp
                  movl 16(%esp), %ebx
                  movl %ebx, (%esp)
                  call strlen
                  testl %eax, %eax
                  movl
                           %eax, %ecx
                  j
l
e
                           .
L
1
8
               .
L
1
6
:
                  movzbl (%ebx), %edx
                  d
e
c
l
                           %
e
c
x
                  i
n
c
l
                           %
e
b
x
                  movsbl %dl<mark>,</mark>%eax
                  sall $4, % eax
                  sarb $4, %dl
                  leal (%eax,%esi), %eax
                  movsbl %dl,%edx
                  addl %edx, %eax
                  leal (%eax,%eax,4), %edx
                  testl %ecx, %ecx
                  leal
                           (*eax, *edx, 2), *esij
g
                           .
L
1
6
               .
L
1
8
:
                  p
o
p
l
                           %
e
c
x
                  m
o
v
l
%
e
s
i
,
%
e
a
x
                  popl %ebx
                  p
o
p
l
                           %
e
s
i
                  ret
Removed
```

```
hash3:
    pushl %esi
    x
o
r
l
             %esi, %esi
    pushl %ebx
    s
u
b
l
             $
4
,
%
e
s
p
    movl 16(%esp), %ebx
    movl %ebx, (%esp)
    c
a
l
l
             strlen
    testl %eax, %eax
    movl
             %eax, %ecx
    j
e
             .
L
2
6
.
L
2
4
:
    <mark>movzbl (%ebx), %edx</mark>
    i
n
c
l
             %
e
b
x
    movsbl %dl<mark>,</mark>%eax
    sall $4, %eax
    sarb
             $
4
,
%
d
l
    leal (%eax,%esi), %eax
    movsbl %dl,%edx
    a
d
d
l
             %edx, %eax
    leal
             (*eax, *eax, 4), *edxd
e
c
l
             %
e
c
x
    leal
             (*eax, *edx, 2), *esij
n
e
             .
L
2
4
.
L
2
6
:
    p
o
p
l
             %
e
b
x
    movl
             %esi, %eax
    p
o
p
l
             %
e
b
x
    p
o
p
l
             %
e
s
i
    r
e
t
```
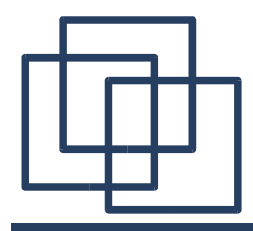

# **Profiling hashing**

```
int main() {
  char string[LINE MAX];
  FILE *fp_input, *fp_output;
  if (((fp input = fopen("./list.txt", "r")) == NULL) ||((fp \text{ output} = fopen("./hash.txt", "w")) = = NULL))printf("File list.txt not found or cannot create hash.txt");
    return 1;
  } else {
    while ((fgets(string, LINE MAX, fp input)) != NULL) {
      fprintf(fp_output, "hash1: \frac{\sin\pi}{n}, hash1(string));
      fprintf(fp_output, "hash2: \frac{\sin\pi}{n}, hash2(string));
      fprintf(fp output, "hash3: \frac{\sin\pi}{n}, hash3(string));
     }
    fclose(fp_input);
    fclose(fp_output);
  }
  return 0;
}
```
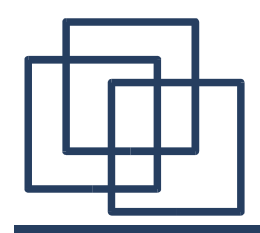

**gprof Output**

Hashing my home directory paths:

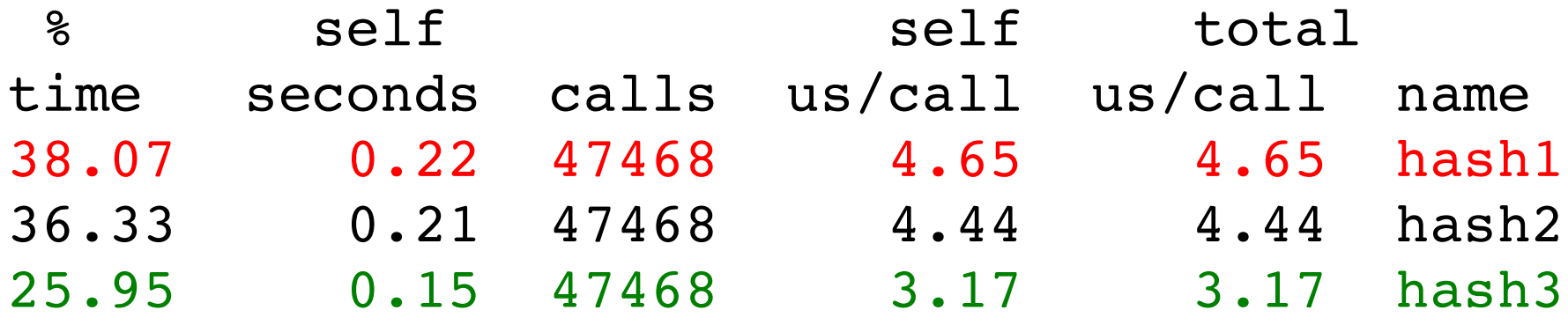

Hashing the whole file system paths:

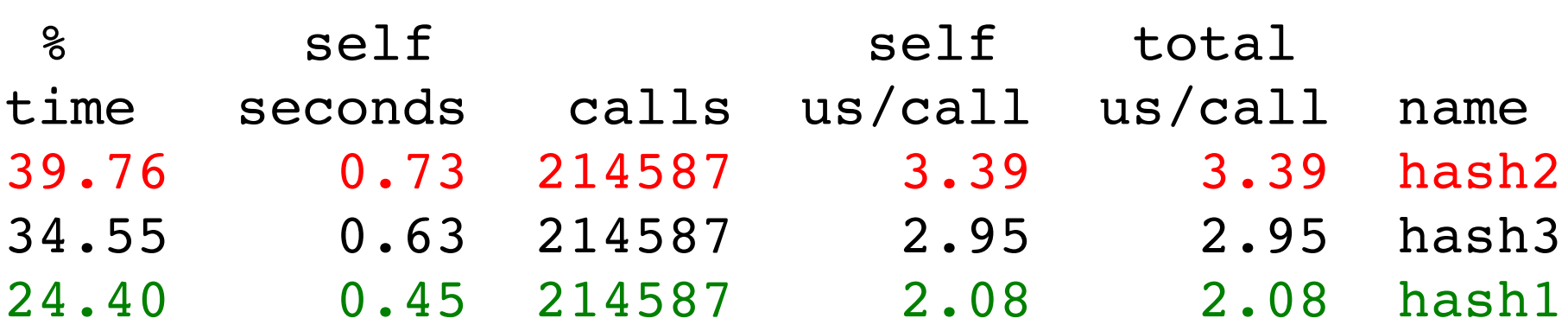

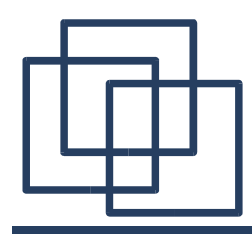

Hashing my home directory paths:

- hash1: 158 Collisions
- hash2 & hash3: 1 Collision

Hashing the whole file system paths:

- hash1: 644 Collisions
- hash2 & hash3: 150 Collisions

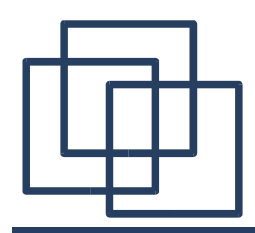

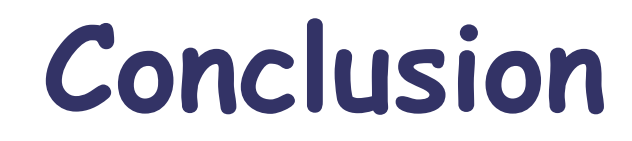

### • When do code optimization?

## • What is a "safe" optimization?

• What method should I use?

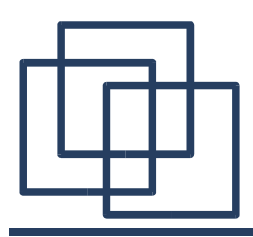

#### **When do code optimization ?**

"Premature optimization is the root of all evil." Toni Hoare

"Rules for optimization:

- Rule 1: Don't do it.
- Rule 2 (for experts only): Don 't do it yet." M.A. Jackson

Start to think about optimization when your code is working. NOT BEFORE !!!

"Optimization always bust things, because all optimizations are, in the long haul, a form of cheating, and cheaters eventually get caught." Larry Wall (Perl's creator)

A code optimization is "safe" when:

- It doesn 't affect the logic of the function
- It is done in an high-level language (no assembly in-lining)
- It doesn 't obfuscate the code

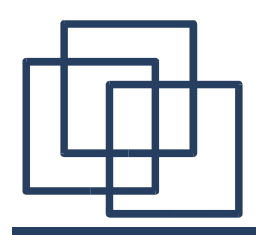

**Theory is nice but ...**

Don 't speculate – Benchmark ! Dan Bernstein

- Computers are extremely complex
- Architectures of processors very different
- When you think that some modifications might improve the program.... CHECK IT !

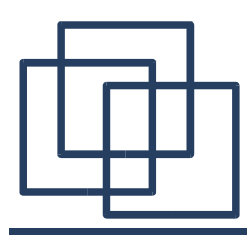

### 1. Be logic when you code

(avoid redundancy of tests, variables, actions, avoid too high complexity when not needed)

#### 2. Don 't trust the compiler

(read the assembly code generated by your compiler)

#### 3. Test & Profile your code

(theorizing on performances has some limits, check reality from time to time)

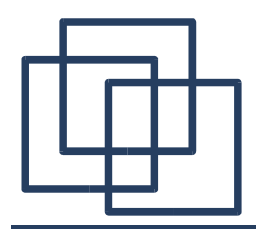

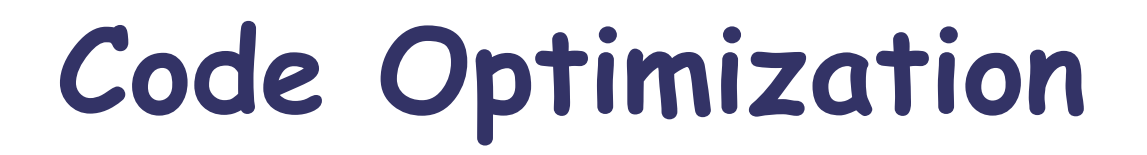

# Questions?

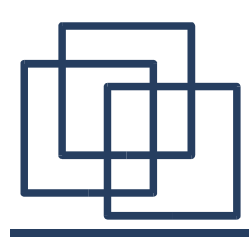

- Using gcov (big part missing here)
- Compare access to array vs linked-list
- Split in three lectures (parts) on:
	- "Profiling Tools" gprof, gcov, oprofile
	- "Memory Optimization" Influence of data-structure on programs, impact of malloc and free, data locality and alignment of data
	- "Code Optimization"

Influence of code on programs